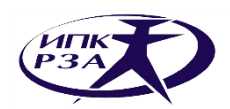

ЧАСТНОЕ ОБРАЗОВАТЕЛЬНОЕ УЧРЕЖДЕНИЕ ДОПОЛНИТЕЛЬНОГО ПРОФЕССИОНАЛЬНОГО ОБРАЗОВАНИЯ

**ИНСТИТУТ ПОВЫШЕНИЯ КВАЛИФИКАЦИИ СПЕЦИАЛИСТОВ РЕЛЕЙНОЙ ЗАЩИТЫ И АВТОМАТИКИ**

# К.И. Ермаков, М.И. Кирюшин

# **Программно–аппаратный комплекс ОМП**

Чебоксары 2021

#### **Ермаков К.И., Кирюшин М.И.**

Программно–аппаратный комплекс ОМП. – Чебоксары: ИПК РЗА, 2021. – 52 с

В учебном пособии рассмотрены основы теории и расчета определения места повреждения линий электропередачи 6-750 кВ. Приведено описание функциональных особенностей и методов определения места повреждения, реализованных на базе терминалов «Бреслер-0107.090». Рассмотрены программные средства ОМП.

Материал предназначен для специалистов в области электроэнергетики, обучающихся на курсах повышения квалификации, а также, для студентов и магистрантов электроэнергетических специальностей вузов.

Научный редактор А.В. Булычев, д-р техн. наук, профессор

УДК 621.316.925 ББК 31.27-05

ISBN 978-5-6042431-4-5

© ИПК РЗА, 2021

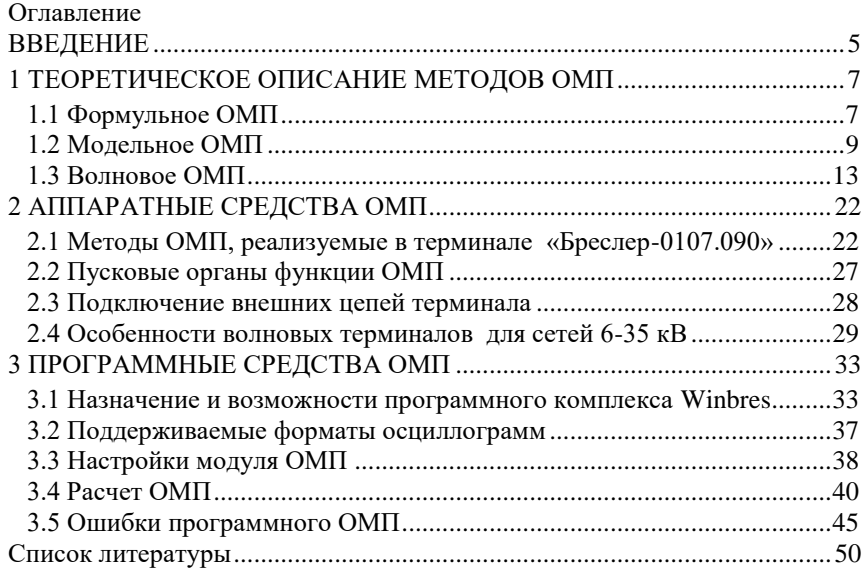

### **Перечень сокращений**

ВЛ – воздушная линия

ВЧ – высокочастотный

ВОМП – волновое определение места повреждения

ГЛОНАСС – глобальная навигационная спутниковая система

ИО – измерительный орган

КЗ – короткое замыкание

ЛЭП – линия электропередачи

ОЗЗ – однофазное замыкание на землю

ОМП – определение места повреждения

ООО – общество с ограниченной ответственностью

ПАР – параметры аварийного режима

ПК – программный комплекс

ПС – подстанция

РАС – регистратор аварийных событий

РЗА – релейная защита и автоматика

ТТ – трансформатор тока

ФСК ЕЭС – Федеральная сетевая компания Единой энергетической

системы

ЭЭС – электроэнергетическая система

GPS – Global Positioning System (система глобального

позиционирования)

## **ВВЕДЕНИЕ**

<span id="page-4-0"></span>Линии электропередачи являются компонентом электрической сети, которые отвечают за транзит электрической энергии потребителям. Надежность ЭЭС во многом зависит от бесперебойной работы ЛЭП. Повреждение линии регламентирует поиск места аварии в сетях любого класса напряжения, что определяет необходимость организации аварийно-восстановительных работ для возобновления нормального режима электрической сети. Поэтому определение места повреждения ЛЭП является важной задачей любой электросетевой компании.

Существуют алгоритмы ОМП, использующие зафиксированные во время аварии вектора токов и напряжений. Они используются при повреждениях, при которых ток имеет относительно большие значения, поэтому чаще всего применяются на линиях с заземленной нейтралью 110-750 кВ. На ЛЭП с изолированной нейтралью область применения таких методов ограничена характером повреждения. Так, при однофазных замыканиях на землю аварийные токи соизмеримы с нагрузочными в виду отсутствия контура нулевой последовательности, и методы по параметрам аварийного режима в этом случае не эффективны.

Наиболее распространенным методом по ПАР является формульное ОМП, которое используется практически во всех терминалах РЗА линий и РАС. Алгоритм учитывает один или несколько участков однородностей, которые описываются удельными сопротивлениями ЛЭП. Расчет выполняется по заранее рассчитанной формуле для конкретной линии. Несомненным преимуществом данного метода является простота реализации, но его применение на линиях со сложной конфигурацией ограничено.

Более точным методом по ПАР является модельное ОМП, которое основано на математическом описании линии. Использование модели позволяет учесть особенности ЛЭП, которые не могут учесть формульные методы, например, участки со схемой «заход-выход» с ответвлением, параллельные линии на любом участке сближения и т.д. Точность ОМП определяется соответствием модели реальной линии. По мере эксплуатации модель может адаптироваться, проходя несколько итераций до получения устраиваемой точности ОМП.

Реализация модельного метода предложена ООО «НПП Бреслер» в терминалах ОМП «Бреслер-0107.090», РАС «Бреслер-0107.010» и в терминалах защит линий. Также модельный расчет ОМП может быть выполнен с использованием программного модуля в ПК WinBres по

цифровым осциллограммам РАС любых Российских производителей. В данный момент программный комплекс успешно эксплуатируется более чем на 1500 магистральных ЛЭП «Россети ФСК ЕЭС».

Необходимо отметить, что аппаратные решения являются первичными средствами ОМП. Они обеспечивают оперативное получение результата и не предъявляют высоких требований к квалификации обслуживающего персонала. Для получения достоверной координаты повреждения рекомендуется использовать программное ОМП, с помощью которого возможно провести уточняющий расчет с ручным выбором моментов времени аварийного и предаварийного режимов, вида повреждения и т.д.

Развитие аппаратных средств высокоскоростной регистрации сигналов и применение спутниковых систем глобальной синхронизации обусловило появление волновых алгоритмов ОМП, основанных на измерении времени распространения электромагнитных волн в ЛЭП. Данный метод имеет более широкую область применения относительно параметрических, поскольку может применяться на ЛЭП любого класса напряжения при всех видах повреждений. При этом точность ОМП в меньшей степени зависит от режима работы электрической сети, переходного сопротивления и описания параметров ЛЭП по сравнению с методами по ПАР.

# <span id="page-6-0"></span>**1 ТЕОРЕТИЧЕСКОЕ ОПИСАНИЕ МЕТОДОВ ОМП**

Точность различных алгоритмов ОМП зависит от многих факторов, таких как класс напряжения ЛЭП, сложность конфигурации, режим электрической сети, вид повреждения, переходное сопротивление и т.д. Выбор алгоритма обусловлен объемом доступной информации о линии и необходимой точностью расчета.

В настоящее время предприятие ООО «НПП Бреслер» выпускает программно-аппаратный комплекс, в котором реализованы методы ОМП, изображенные на рисунке 1.

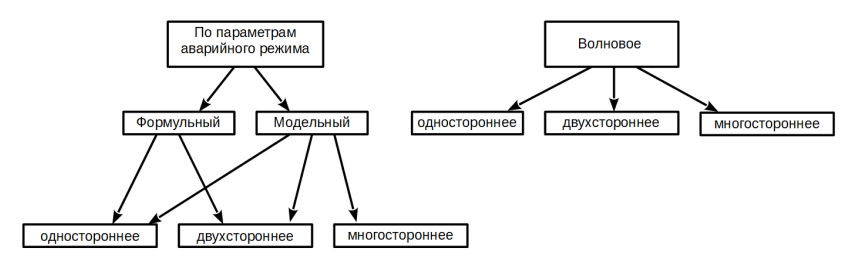

*Рисунок 1 – Классификация методов ОМП*

## **1.1 Формульное ОМП**

<span id="page-6-1"></span>Формульный метод использует аварийные величины, возникающие в момент замыкания на ЛЭП, и оперирует заранее рассчитанными удельными сопротивлениями линии прямой и нулевой последовательностей. Данный метод может учитывать один или несколько участков однородностей, но для упрощения в терминалах ООО «НПП Бреслер» задается среднее значение сопротивления по всей длине ЛЭП.

Место повреждения определяется путем подстановки в формульные выражения параметров ЛЭП, величин токов и напряжений аварийного режима.

Формульный метод позволяет рассчитать предполагаемое место повреждения односторонним и двухсторонним методом. При использовании одностороннего способа разным видам повреждений соответствует своя расчетная формула.

Расчетные выражения одностороннего ОМП:

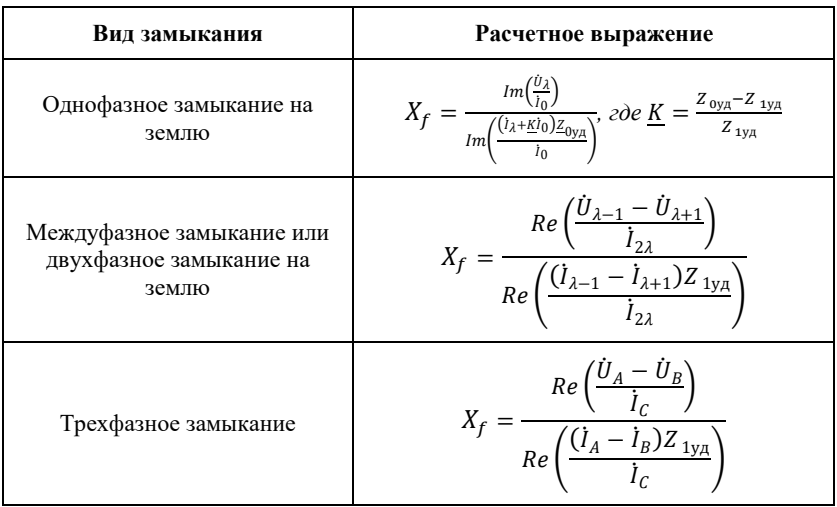

В приведенных в таблице выражениях:

- особая фаза;
- −1 отстающая от особой фаза;
- $\lambda + 1$  опережающая особую фаза.

При двухстороннем замере для определения места повреждения используются зафиксированные по концам ЛЭП величины нулевой последовательности аварийного режима, которые подставляются в следующую формулу:

$$
X_f = \frac{3U_{0\,\Pi\text{C2}}-3U_{0\,\Pi\text{C1}}+3I_{0\,\Pi\text{C2}}\cdot Z_{0\,\text{y}_{\text{A}}}\cdot L}{(3I_{0\,\Pi\text{C1}}+3I_{0\,\Pi\text{C2}})\cdot Z_{0\,\text{y}_{\text{A}}}},
$$

где  $L$  – длина линии в километрах;

 $U_{0 \Pi C1}$  – напряжение нулевой последовательности терминала первой подстанции;

 $U_{0 \Pi C2}$  – напряжение нулевой последовательности терминала второй подстанции;

 $I_{0 \text{ TIC1}}$  – ток нулевой последовательности терминала первой подстанции;

 $I_{0 \text{ TCC}}$  – ток нулевой последовательности терминала второй подстанции;

 $Z_{0 \text{ yA}}$  – удельное сопротивление нулевой последовательности линии.

На линиях сложной конфигурации точность формульного алгоритма падает, поэтому его используют как дополнение к основным методам, что увеличивает надежность комплекса ОМП.

### **1.2 Модельное ОМП**

<span id="page-8-0"></span>Модельный метод основан на математическом описании ЛЭП [\[1\]](#page-49-1), которое позволяет производить оценку аварийных напряжений и токов в предполагаемой точке по измеренным величинам в начале линии. Модель учитывает одну или несколько цепей ЛЭП с раздельной работой по концам, с работой на общие шины, с одной отключенной цепью, с ответвлениями (в том числе со схемой «заход-выход»), со сближением на части трассы. При этом учитываются следующие элементы неоднородности [\[2\]](#page-49-2):

- тип опор;
- марка провода;
- марка и режим заземления грозозащитного троса;
- ответвления;
- взаимоиндукция с параллельными ЛЭП.

Модельный метод позволяет определить расстояние до междуфазных и трехфазных КЗ в сетях 6-35 кВ и координату всех видов повреждений на ЛЭП 110-750 кВ.

### **Одностороннее модельное ОМП**

Односторонний метод основан на фиксации аварийных величин *Us, I<sup>s</sup>* с одной стороны линии (рисунок 2). На основании модели выполняется оценка токов *I<sup>f</sup>* и напряжений *U<sup>f</sup>* в предполагаемой точке  $X_f$  ЛЭП [\[3\]](#page-49-3).

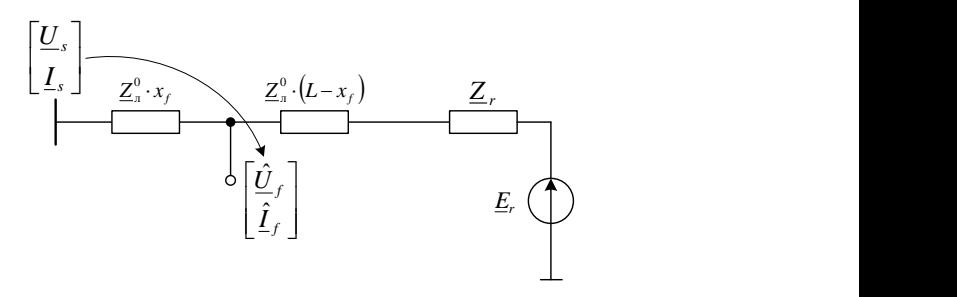

*Рисунок 2 – Схема замещения ЛЭП при одностороннем ОМП*

Учитывая активный характер сопротивления в месте замыкания, осуществляется поиск глобального минимума целевой функции реактивной мощности в предполагаемой точке повреждения  $X_f$  [\[4\]](#page-49-4). Критерием повреждения является равенство реактивной мощности нулю:

$$
Q_f=Im\left(\underline{\widehat{U}}_f\cdot \underline{\dot{I}}_f\right)=0
$$

Пример целевой функции реактивной мощности от предполагаемой координаты повреждения  $X_f$  изображен на рисунке 3.

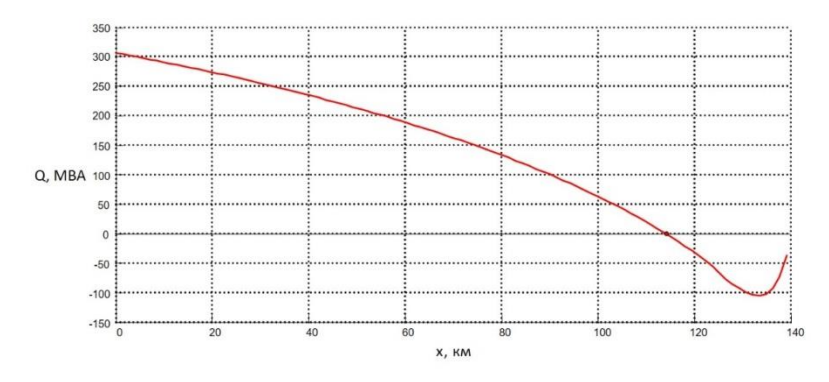

*Рисунок 3 – Пример целевой функции реактивной мощности от предполагаемой координаты повреждения*

В случае замыканий на землю для одностороннего модельного расчета используется вся информация о линии: тип опор, марка провода, тип и режим заземления грозозащитного троса, глубина возврата тока через землю, параллельные линии, ответвления и эквивалентные сопротивления противоположной подстанции. Для ОМП при трехфазных и междуфазных КЗ необходима информация о прямой последовательности линии – тип опор и марка провода, об ответвлениях и сопротивление противоположной подстанции.

### **Двухстороннее модельное ОМП**

Двухсторонний метод основан на фиксации аварийных величин  $U_s$ ,  $I_s$  и  $U_r$ ,  $I_r$  с обеих сторон линии (рисунок 4). На основании модели, созданной по параметрам линии, выполняется оценка напряжений в предполагаемой точке  $X_f$  ЛЭП [\[5\]](#page-49-5).

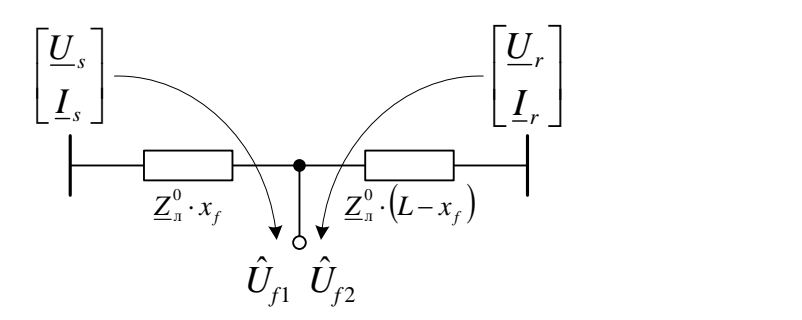

*Рисунок 4 – Схема замещения ЛЭП при одностороннем ОМП*

За действительное место аварии принимается то значение  $X_f$ , при котором значения замеров напряжений с разных концов ЛЭП совпадают:

$$
\widehat{U}_{f1} = \widehat{U}_{f2}
$$

Пример эпюр напряжений с двух сторон ЛЭП изображен на рисунке 5.

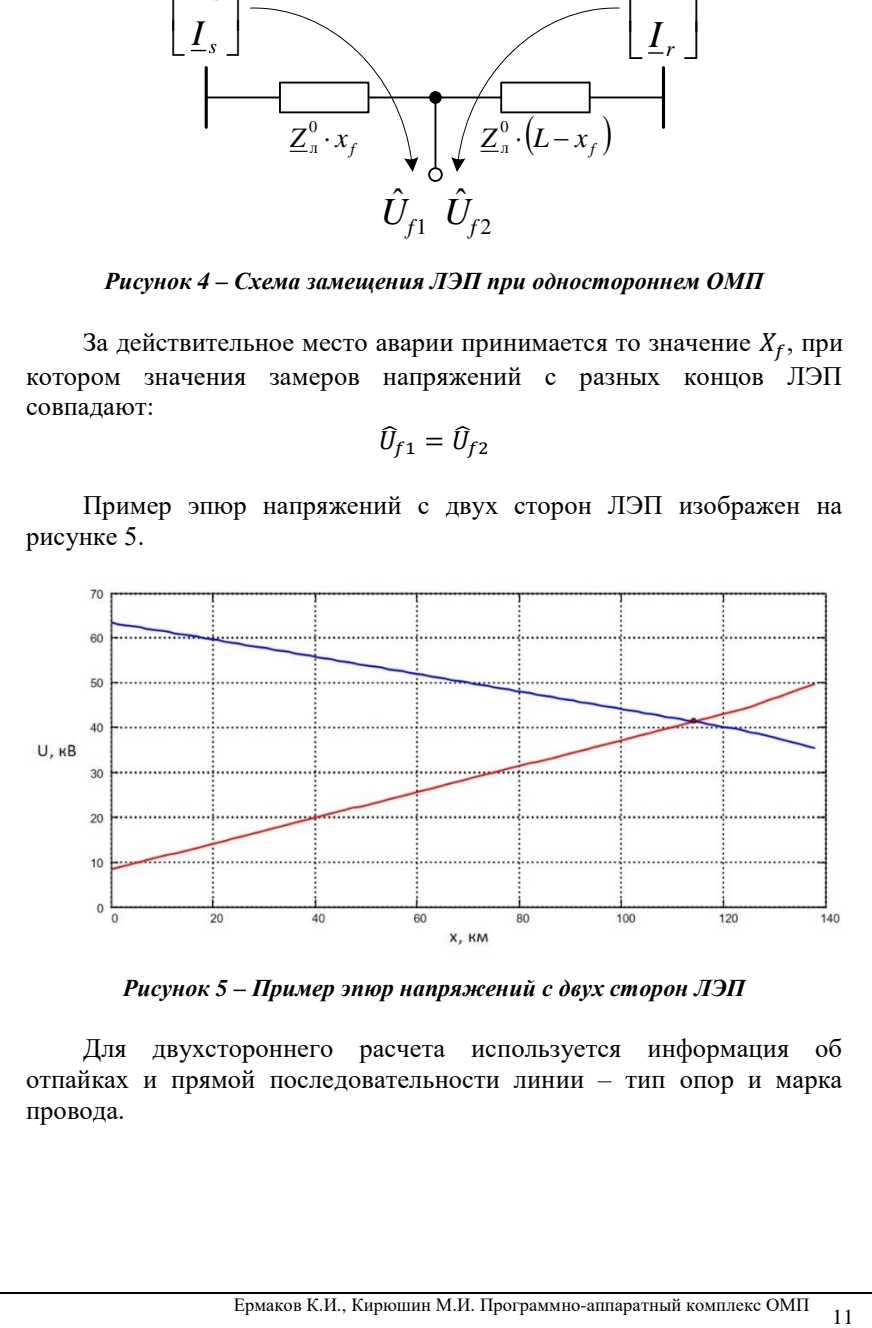

*Рисунок 5 – Пример эпюр напряжений с двух сторон ЛЭП*

Для двухстороннего расчета используется информация об отпайках и прямой последовательности линии – тип опор и марка провода.

### **Многостороннее модельное ОМП**

Для многостороннего модельного метода необходимы замеры аварийных величин с каждого конца ЛЭП, откуда возможно питание токами КЗ [\[6\]](#page-49-6). Алгоритм дополняется задачей идентификации поврежденного участка, в результате которого расчет сводится к двухстороннему методу.

Используя алгоритмическую модель, производится пересчет напряжений от измерительных устройств в общий узел (рисунок 6).

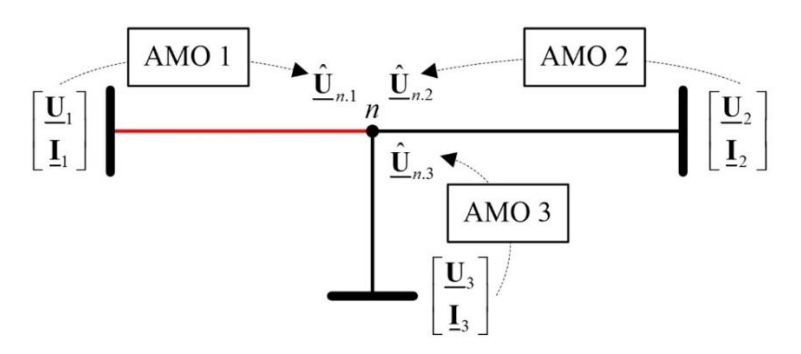

*Рисунок 6 – Идентификация поврежденного участка ЛЭП*

В нормальном режиме полученные значения в общем узле равны, но, при возникновении повреждения на каком-либо участке, равенство для данной стороны нарушается. Этот критерий служит для определения поврежденного участка ЛЭП.

Далее выполняется расчет аварийных величин в общем узле – рисунок 7.

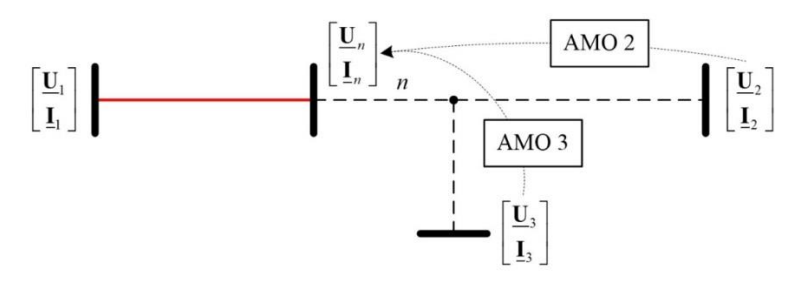

*Рисунок 7 – Расчет аварийных величин в общем узле*

Последним этапом выполняется процедура двухстороннего ОМП на поврежденном участке линии по измеренным аварийным величинам *U1, I1* с одной стороны ЛЭП, и расчетным *Un, I<sup>n</sup>* с другой стороны (рисунок 8).

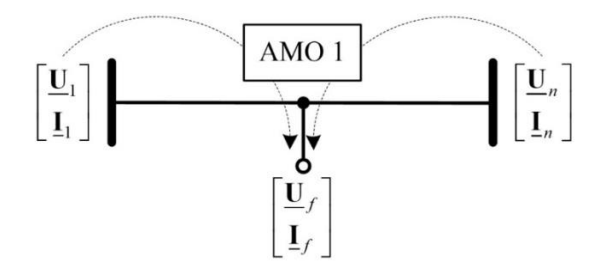

*Рисунок 8 – Процедура двухстороннего ОМП на ЛЭП с многосторонним питанием*

## **1.3 Волновое ОМП**

<span id="page-12-0"></span>Развитие возможностей высокоскоростной записи сигналов обусловило внедрение новых, волновых методов [\[7\]](#page-49-7). Их принцип действия основан на измерении времени распространения электромагнитных возмущений (волн) в ЛЭП.

Существуют два метода волнового ОМП – активный и пассивный. Активный метод предполагает искусственное зондирование волны в ЛЭП и ее отражение от места повреждения. Таким образом, зная скорость распространения волны в линии и время между зондированной и отраженной от места аварии волнами можно рассчитать расстояние до места повреждения. В реализации этот метод достаточно сложен и не нашел широкого применения.

В пассивном методе используется естественная волна, возникающая в месте замыкания. Расстояние до места повреждения определяется исходя из скорости волны и разницы времени распространения прямых и отраженных волн.

### **Односторонний волновой метод ОМП**

Повреждения на линиях классом напряжения 220 кВ и выше сопровождаются большими токами КЗ, что обуславливает большую энергию электромагнитной волны [\[8\]](#page-49-8). Кроме того, данные ВЛ не характеризуются разветвленностью. В сигнале, как правило, идентифицируется как прямая волна, так и отраженная от места

повреждения. В таком случае появляется возможность рассчитать место аварии односторонним методом, при этом условие синхронизации становится необязательным в виду определения меток времени относительно внутренних часов одного устройства. На рисунке 9 изображена временная диаграмма прямой *uпр,кз–пс1* и отраженных волн *uотр,пс1-кз*, *uотр,кз-пс1*.

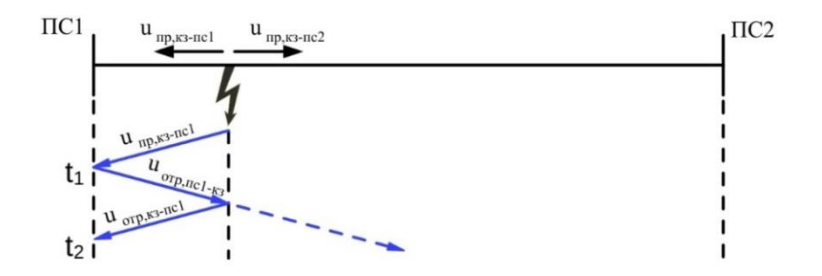

*Рисунок 9 – Диаграмма распространения волн при КЗ на первой половине ЛЭП*

Фиксируя время *t<sup>1</sup>* прихода прямой волны и *t<sup>2</sup>* – волны, отраженной от места замыкания, можно рассчитать расстояние до места повреждения  $X_f$ :

$$
X_f = \frac{t_2 - t_1}{2} \cdot c,\tag{1}
$$

где  $c$  – скорость электромагнитной волны.

Данная формула применима для КЗ, произошедшего на участке первой половины длины ЛЭП от ПС1. В случае КЗ дальше середины ЛЭП вторым фронтом будет волна *uотр,пс2-пс1*, отраженная от противоположного конца линии (рисунок 10). Тогда формула для расчета места аварии примет следующий вид:

$$
X_f = L - \frac{t_2 - t_1}{2} \cdot c,\tag{2}
$$

где  $L$  – длина ЛЭП,

- $c$  скорость распространения волны,
- $t_1$  момент времени первого прихода волны от места аварии,
- $t_2$  момент времени прихода фронта волны, отраженной от ПС2.

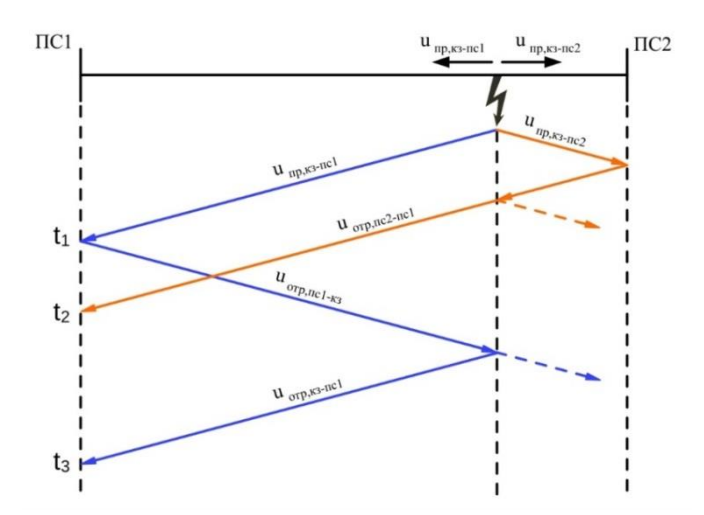

*Рисунок 10 – Диаграмма распространения волн при КЗ на второй половине ЛЭП*

На рисунке 10 видим, что волна, отраженная от начала линии *uотр,пс1-кз* и далее от точки КЗ *uотр,кз-пс1*, доходит до ПС1 в момент времени  $\bm{{\mathsf{t}}}_3$ , поэтому формула  $(1)$  примет вид:

$$
X_f = \frac{t_3 - t_1}{2} \cdot c \tag{3}
$$

Формулы (2) и (3) в равной степени подходят для ОМП при КЗ далее середины ЛЭП, но, как показывает опыт, целесообразно использовать формулу (2) в виду прохождения отраженной волной меньшего расстояния по ЛЭП, а соответственно меньшего затухания. Для КЗ ближе середины ЛЭП предлагается один вариант расчета по формуле (1).

Простота алгоритмов расчета контрастирует с проблемами, характерными данному методу:

1. Расположение места КЗ на ЛЭП определяет выбор формулы расчета, появляется необходимость ручного анализа осциллограммы и выбора меток времени. От оператора во многом зависит точность ОМП. Проблема заключается в связи волновых методов с параметрическими для выявления примерной координаты повреждения.

2. При авариях вблизи места установки устройства ОМП появляется эффект многократного отражения волн. На осциллограмме в таком случае очень сложно выделить фронты первой и последующих отраженных волн, поскольку они сливаются и выглядят как единый переходный процесс.

3. Неоднородности ЛЭП влияют на образование и распространение волн и часто приводят к невозможности волнового ОМП. Для примера на рисунке 11 изображена диаграмма распространения аварийных волн при наличии на линии ответвления.

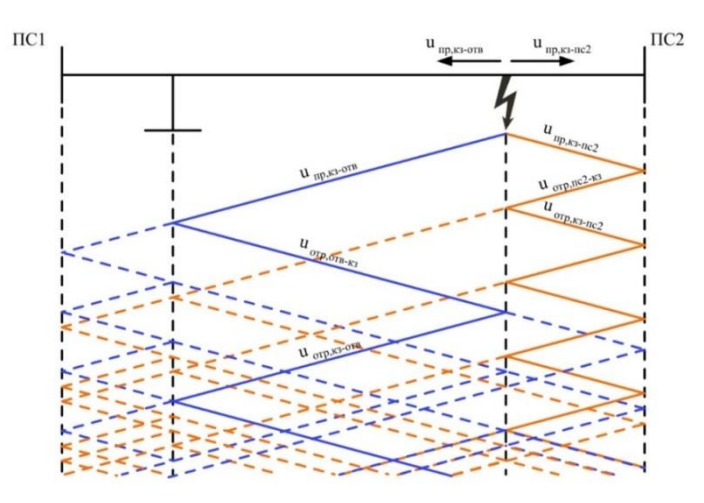

*Рисунок 11 – Диаграмма распространения волн при КЗ на линии с ответвлением*

4. Поскольку отраженные волны проходят большее расстояние, чем первая волна, велика вероятность их затухания и искажения, что часто приводит к отсутствию возможности их уверенной фиксации.

### **Двухсторонний волновой метод ОМП**

Двухсторонний метод получил наибольшее распространение среди волновых алгоритмов. Развитие спутниковой системы синхронизации и каналов связи для обмена информацией между полукомплектами ОМП, устанавливаемыми по разным концам ЛЭП, обеспечивают простоту реализации и применения этого метода. Метод основан на измерении разницы времени пробега электромагнитной волны от точки повреждения к разным концам линии (рисунок 12).

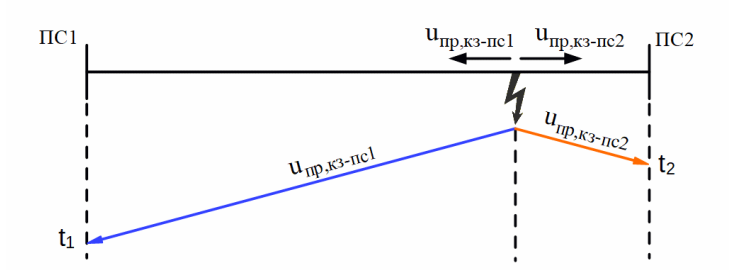

*Рисунок 12 – Диаграмма распространения волн при двухстороннем волновом ОМП*

Так как фиксируется первый фронт аварийной волны, проблема отраженных волн отсутствует и влияние искажений на регистрируемый фронт минимально. Формула для расчета координаты аварии в этом случае выглядит следующим образом [\[9\]](#page-49-9):

$$
X_f = \frac{L}{2} - \frac{\Delta t}{2} \cdot c \,,\tag{4}
$$

где  $L$  – длина ЛЭП;

– скорость распространения волны;

 $\Delta t$  – разница между моментами времени фиксации волны разными концами ЛЭП.

Выражение (4) справедливо для однородного участка ЛЭП, на котором скорость волны не меняется. Реально это не так – ЛЭП неоднородны [\[10\]](#page-49-10). Скорость распространения волны на каждом участке однородности своя, и зависит от конструктивных особенностей ЛЭП. Наибольшей неоднородностью обладают воздушно-кабельные ЛЭП, на участках, которых скорость меняется от 160 000 до 200 000 км/с. Менее очевидные неоднородности, от которых зависит скорость распространения электромагнитной волны, связаны с чередованием разных типов опор или проводов на воздушной линии. Скорость волны в этом случае изменяется от 295 000 до 300 000 км/с.

Наиболее простыми и наименее точными являются технические решения, в которых используется средняя по всей длине линии скорость волны. Данный алгоритм в большинстве случаев снижает погрешность ОМП для воздушной линии, но на воздушно-кабельных

ЛЭП ошибка может достигать нескольких десятков километров, в зависимости от длины кабельной линии относительно воздушной и от фактической точки повреждения. Поэтому метод волнового ОМП на воздушно-кабельных ЛЭП не может быть описан формулой (4).

Для учета скорости волны на участках предлагается выполнять предварительный расчет выделенных неоднородных воздушных и кабельных участков на всей протяженности линии электропередачи в виде эпюры  $\Delta t = f(x)$  расчетной разности времени распространения фронтов волн к концам линии. Координата предполагаемого повреждения находится сравнением на совпадение разности времени прихода фронтов электромагнитных волн с расчетными значениями.

На рисунке 13 изображен график, поясняющий суть метода волнового ОМП для ЛЭП, имеющей два участка с различной скоростью распространения электромагнитной волны.

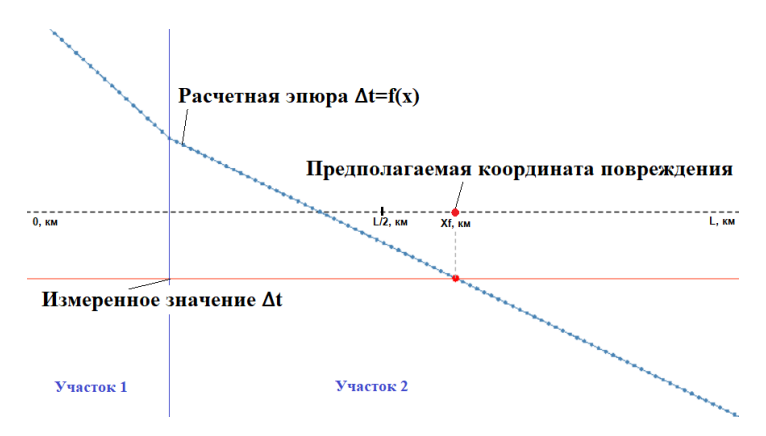

*Рисунок 13 – Поиск предполагаемого места повреждения сравнением измеренной и расчетной разницы меток времени*

Предполагаемое место повреждения находится на пересечении расчетной эпюры  $\Delta t = f(x)$  с прямой реально полученного значения  $\Delta t$ , где  $\Delta t$  – разница времен распространения волны до начала и конца линии длиной  $L$ .

Построение эпюры *∆t=f(x)* производится по справочным данным или рассчитывается по первичным параметрам ЛЭП по формуле:

$$
V = \frac{1}{\sqrt{Lo \cdot Co}},\tag{5}
$$

где Lo и Co - удельные индуктивность и емкость линии.

Разбиение ЛЭП на участки однородности по скорости распространения электромагнитной волны и задание *∆t=f(x)* процесс достаточно трудный и сводит ожидаемую простоту задания параметров ВОМП к сложности модельных методов ОМП, точность которых зависит от соответствия реальной ЛЭП и ее модели.

.<br>Чтобы избежать потери основного преимущества ВОМП – простоту задания параметров ЛЭП, предложено первоначально задавать лишь очевидные участки неоднородности, для расчета скорости волны на которых достаточно формулы (5). Это позволяет сохранить простоту исходной модели. Дальнейшая корректировка модели производится по результатам анализа измерений, соответствующих реально найденным местам повреждений.

На рисунке 14 изображен пример исходной эпюры линии, состоящей из 2-х воздушных участков и кабельного участка между ними, а также скорректированная эпюра, количество участков которой увеличилось до 15-и.

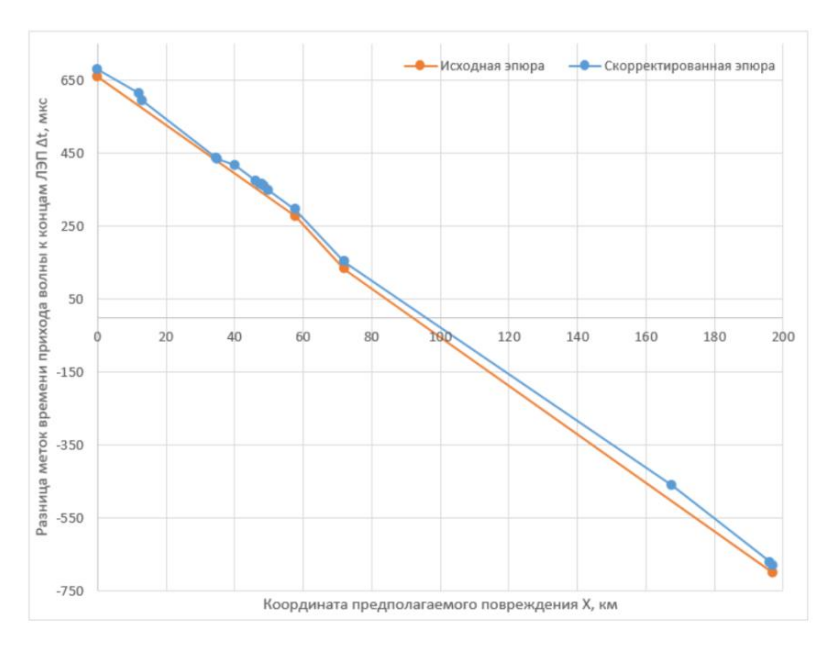

*Рисунок 14 – Исходная и скорректированная эпюры разницы меток времени*

Необходимо отметить, что разница графиков на рисунке 14 не выражена ярко, однако в условиях требований к высокой точности ВОМП такая корректировка рекомендуема, так как существенно увеличивает точность ВОМП в процессе эксплуатации.

### **Многостороннее волновое ОМП**

Волновое ОМП на ЛЭП с тремя и более источниками питания и на линиях с ответвлениями дополняется задачей определения участка ЛЭП, на котором произошло повреждение. Поэтому важной задачей ВОМП на многоконцевых линиях является поиск критерия идентификации поврежденного участка, при этом должна быть использована информация устройств регистрации волновых процессов с каждой из концов ЛЭП.

Пример разветвленной ЛЭП изображен на рисунке 15. Для упрощения скорость распространения волны принята равной 1 у.е. расстояния за 1 у.е. времени.

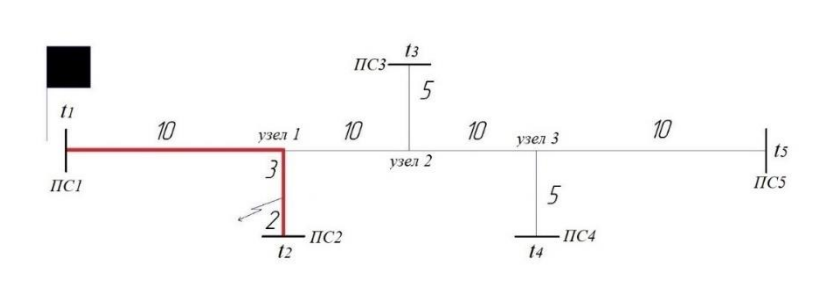

*Рисунок 15 – Пример разветвленной ЛЭП*

Для реализации поставленной задачи производится оценка расчетов ВОМП по формуле (4) для разных участков ЛЭП (ПС1-ПС2, ПС1-ПС3, ПС1-ПС4, ПС1-ПС5) относительно одного конца – ПС1.

При повреждении на ответвлении (узел 1 – ПС2), в соответствии с характером распространения волны, расчёт двухстороннего ВОМП для участков ПС1-ПС3, ПС1-ПС4, ПС1-ПС5 попадет в место её ответвления – узел 1. Результат ВОМП на поврежденном участке ПС1-ПС2 будет иметь наибольшее значение, соответствующее предполагаемой координате повреждения:

$$
t = \begin{bmatrix} 13 \\ 2 \\ 18 \\ 28 \\ 33 \end{bmatrix}
$$
 
$$
Y_f = max \begin{bmatrix} \frac{15 - (2 - 13)}{2} = \frac{15 + 11}{2} = 13 \\ \frac{25 - (18 - 13)}{2} = \frac{25 - 5}{2} = 10 \\ \frac{35 - (28 - 13)}{2} = \frac{35 - 15}{2} = 10 \\ \frac{40 - (33 - 13)}{2} = \frac{40 - 20}{2} = 10 \end{bmatrix} = 13
$$

Анализ показал, что данный критерий однозначно выявляет поврежденный участок ЛЭП. В общем виде можно записать выражение для многостороннего ВОМП:

$$
X_f = max \begin{bmatrix} x_{f1} \\ x_{f2} \\ \dots \\ x_{fn-1} \end{bmatrix},
$$

где  $X_f$  – результат двухстороннего ВОМП для участка ЛЭП, *n* – количество концов ЛЭП.

# **2 АППАРАТНЫЕ СРЕДСТВА ОМП**

<span id="page-21-0"></span>Функциональное назначение устройства ОМП отражается в структуре его условного обозначения:

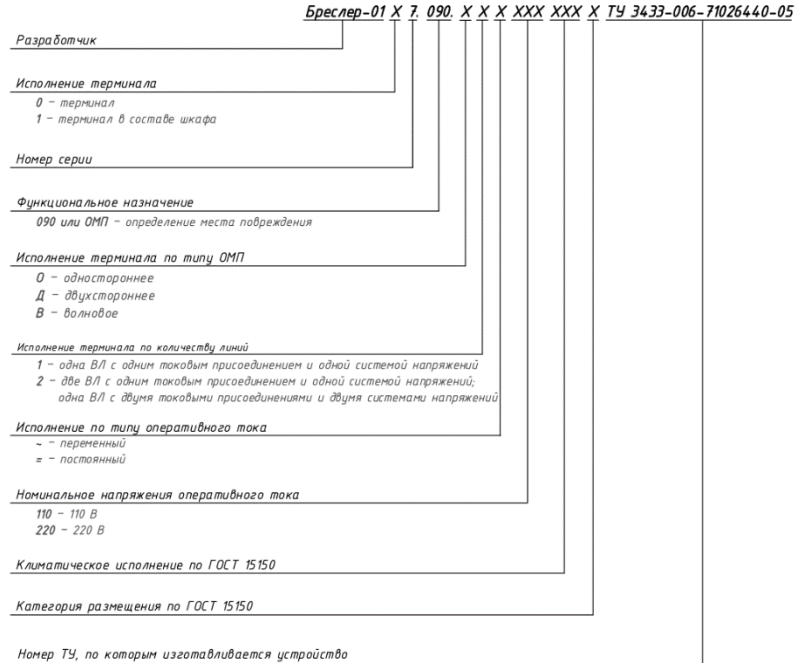

## <span id="page-21-1"></span>**2.1 Методы ОМП, реализуемые в терминале «Бреслер-0107.090»**

Минимальный функционал по количеству методов ОМП реализован в терминале «Бреслер-0107.090.ОХ». В устройстве используется односторонний дистанционный метод определения места повреждения. Ключевую роль в нем играет модель линии электропередачи: чем подробнее описана ЛЭП, тем точнее расчет. Данный алгоритм учитывает все неоднородности линии, ответвления, а также требует расчета эквивалентных сопротивлений систем, учета параллельных линий, режима заземления грозозащитного троса, эквивалентной глубины возврата тока в земле и т.д.

На рисунке 16 представлена структурная схема алгоритма определения места повреждения. На основании измеренных

аналоговых сигналов  $[U_{v \Pi C1} I_{v \Pi C1}]$  фазовый селектор определяет вид повреждения, особую фазу и относительно нее рассчитывает симметричные составляющие  $\underline{U}_s \underline{I}_s$ ] напряжений и токов.

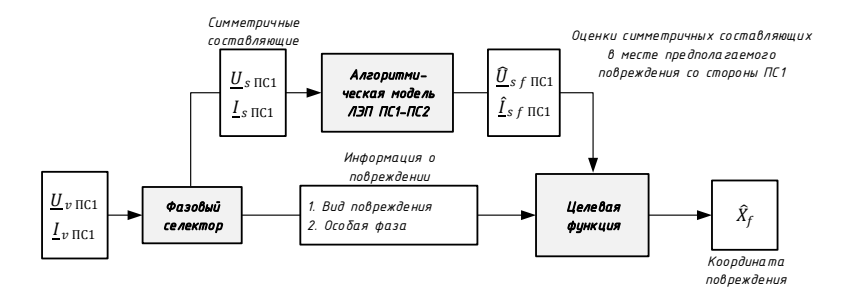

*Рисунок 16 – Структурная схема алгоритма одностороннего ОМП терминала «БРЕСЛЕР-0107.090.ОХ»*

Алгоритмическая модель линии электропередачи позволяет найти оценки  $[\underline{\widehat{U}}_{sf}$  пс1  $[\underline{\widehat{I}}_{sf}$  пс1] симметричных составляющих напряжений  $[\underline{\widehat{U}}_f$ и токов  $\underline{\hat{I}}_f$  в ветви повреждения в некоторой точке  $X$  линии. Каждому виду КЗ соответствует своя целевая функция одностороннего замера  $f(\widehat{\underline{U}}_{s\,f\,\Pi \text{C}1}, \widehat{\underline{I}}_{s\,f\,\Pi \text{C}1}),$  фактически являющаяся функцией координаты  $X.$ 

За действительное место аварии  $X_f$  принимается то значение X, при котором значение целевой функции реактивной мощности обращается в ноль.

Помимо модельного алгоритма ОМП, в терминале реализован способ ОМП, оперирующий заранее рассчитанными удельными сопротивлениями прямой  $Z_{1v}$  и нулевой  $Z_{0v}$  последовательностей. Место повреждения определяется путем подстановки в формульные выражения величин токов и напряжений аварийного режима и параметров ЛЭП.

Для организации двухстороннего ОМП требуются два терминала «Бреслер-0107.090.ДХ», установленных по концам ЛЭП и объединенных каналом связи [\[11\]](#page-49-11). Обязательным условием является синхронизация между полукомплектами с точностью не менее 500 мс. В качестве канала связи может быть использован любой вид передачи цифровой информации, обеспечивающий скорость передачи от 50 до 230400 бит/с, например, связь через ВЧ приемопередатчики с функцией «прозрачного бит-канала» (рисунок 17).

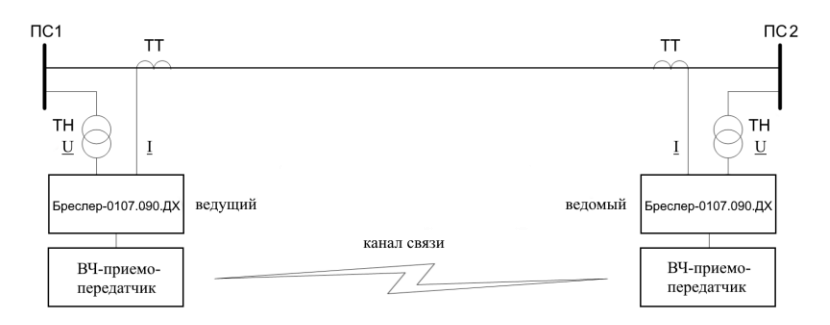

*Рисунок 17 – Пример схемы организации двухстороннего ОМП*

При возникновении аварии на контролируемой линии происходит пуск обоих терминалов: ведущего и ведомого. После фильтрации, обработки и сжатия информации о параметрах предаварийного и аварийного режимов в каждом терминале формируется компактный информационный файл (около 100 байт). Далее ведущий терминал запрашивает данный файл у ведомого и, соответственно, пересылает ему свой. На основании полученной с противоположного конца информации, каждый терминал определяет место повреждения от «своей» ПС.

Для реализации двухстороннего алгоритма необходимо знать только параметры прямой последовательности ЛЭП – данные об участках однородности линии (марка провода и тип опор) и ответвлениях. Эквивалентные сопротивления систем, параллельные линии, режим заземления грозозащитного троса, глубина возврата тока через землю и т.д. в расчете не участвуют.

На рисунке 18 представлена структурная схема алгоритма двухстороннего определения места повреждения. На основании измеренных аналоговых сигналов  $[U_{\nu \text{ IIC1}}]$  фазовый селектор определяет вид повреждения, особую фазу и относительно нее рассчитывает симметричные составляющие  $[\underline{U}_s \underline{I}_s]$  напряжений и токов. Здесь  $v - o6$ означение фаз А, В, С, а  $s - o6$ означение последовательностей 1, 2, 0.

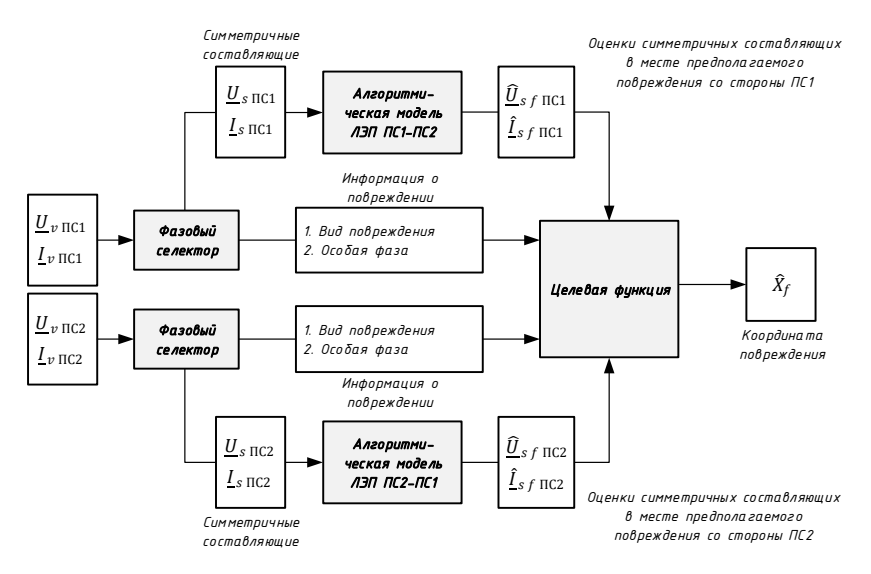

*Рисунок 18 – Структурная схема алгоритма двухстороннего ОМП терминала «БРЕСЛЕР-0107.090.ДХ»*

Алгоритмическая модель линии электропередачи позволяет найти оценки симметричных составляющих напряжений и токов  $\left[\underline{\underline{\theta}}_{s}$  *f* пс1  $\underline{\underline{f}}_{s}$  *f* пс1  $\]$  в некоторой точке *X* линии от ПС1.

Аналогично по переданным замерам с ПС2  $[U_{\nu \Pi C2} I_{\nu \Pi C2}]$  и алгоритмической модели ЛЭП позволяет найти оценки  $\left[\underline{\widehat{U}}_{s\,f\,\Pi\text{C2}}\,\underline{\hat{I}}_{s\,f\,\Pi\text{C2}}\right]$  симметричных составляющих напряжений и токов в некоторой точке  $X$  линии от ПС2.

За действительное место аварии  $X_f$  принимается то значение X, при котором значения замеров напряжений от ПС1 и ПС2 совпадают.

В терминале также реализована функция двухстороннего формульного ОМП, при котором место повреждения определяется путем подстановки в формульные выражения величин напряжений в аварийном режиме.

Терминал может быть дополнен специальным модулем, позволяющим наряду с модельным методом реализовать ОМП на волновом принципе, основанном на измерении времени пробега электромагнитной волны от места повреждения до правого и левого концов ЛЭП. Синхронизация полукомплектов ОМП «Бреслер-0107.090.ВХ» выполняется от GPS/ГЛОНАСС датчиков или

посредством протокола синхронизации PTP по выделенной волоконнооптической линии связи [\[12\]](#page-50-0). Структурная схема системы приведена на рисунке 19.

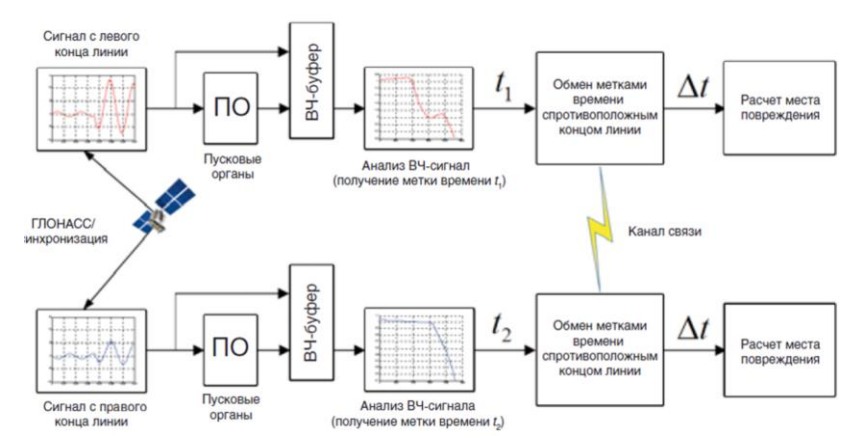

*Рисунок 19 – Структурная схема алгоритма волнового ОМП терминала «БРЕСЛЕР-0107.090.ВХ»*

Каждый из терминалов-полукомплектов самостоятельно фиксирует приход волны возмущения и осуществляет ее привязку к единому времени терминалов.

Терминал, назначенный ведущим, устанавливает связь с другим полукомплектом. После этого запрашивается наличие у второго полукомплекта зафиксированного возмущения со временем, отличающимся от первого не более чем на время пробега волны вдоль ЛЭП. Если возмущение имеется, то выполняется обмен метками времени возмущений и определение места повреждения. В противном случае возмущение определяется как помеха. Результаты ОМП выводятся на дисплеи терминалов.

Особенностью волнового ОМП в терминалах является использование модели, учитывающей неоднородность ЛЭП по скорости волны. Формирование исходной модели производится по расчетным или справочным данным. Дальнейшая корректировка модели производится по результатам анализа измерений, соответствующих реально найденным местам повреждений, что существенно увеличивает точность волнового ОМП в процессе эксплуатации.

Таким образом, терминал ОМП «Бреслер-0107.090.ВХ» сочетает 5 методов расчета:

- волновое двустороннее ОМП;
- модельное двустороннее ОМП;
- модельное одностороннее ОМП;
- формульное двустороннее ОМП;
- формульное одностороннее ОМП.

Приоритетным по точности методом ОМП является волновой, погрешность которого составляет 0,3 км и является абсолютной, не зависящей от длины линии. Точность задания конструктивных параметров ЛЭП не влияет на результат ВОМП, поскольку расчет главным образом зависит от длины линии.

терминалов, резервирующим является модельный двухсторонний метод, погрешность которого не превышает 1% относительно длины ЛЭП при достоверном описании ее удельных параметров.

При потере канала связи между полукомплектами терминалы автоматически переходят в режим расчета одностороннего ОМП, точность которого составляет 3% от длины ЛЭП.

Формульные методы ОМП не являются основными и могут быть использованы в случае отсутствия описания линии электропередачи, необходимого для формирования модели ЛЭП, или как дополнение к основному методу расчета. Поэтому точность данных методов не нормируется.

# **2.2 Пусковые органы функции ОМП**

<span id="page-26-0"></span>Для создания надежных условий срабатывания функция ОМП имеет высокочувствительные пусковые органы, реагирующие на изменение полного сопротивления петли каждой фазы [\[13\]](#page-50-1). Условием срабатывания является уменьшение фазных сопротивлений линии на 20%. Данный параметр является чувствительным и гарантирует срабатывание функции ОМП при любых повреждениях.

Для предотвращения пусков ОМП при внешних КЗ и неаварийных режимах используется дополнительный параметр срабатывания по действующим значениям фазных токов или напряжений.

Для терминалов транзитных подстанций, со стороны которых возможно питание токами КЗ, рекомендуется использовать параметр срабатывания максимального действия по току. Выбор величины порога срабатывания производится исходя из условия:

$$
I_{\text{yct.}\text{nyck}} = 0.9 \cdot I_{\text{mHH.K3}}
$$

где  $I_{\text{VCT.IIVCK}}$  – пороговое значения тока, при котором возможен пуск ОМП;

 $I_{\text{muh }_{K3}}$  – минимальное значение тока КЗ в месте включения устройства.

По умолчанию параметр срабатывания имеет значение:

$$
I_{\text{yct.}\text{myck}} = 0.2 \cdot I_{\text{HOM}} ,
$$

где  $I_{\text{HOM}}$  – номинальное значение тока (1 или 5 A).

Для «тупиковых» подстанций рекомендуется использовать параметр срабатывания минимального действия по напряжению. Выбор величины порога срабатывания производится исходя из условия:

$$
U_{\text{yct.}\text{nyck}} = 1.1 \cdot U_{\text{MARC.K3}}\,,
$$

где  $U_{\text{VCT.IIVEK}}$  – пороговое значения напряжения, при котором возможен пуск ОМП;

 $U_{\text{макс.K3}}$  – максимальное напряжения при КЗ.

По умолчанию уставка срабатывания имеет значение:

$$
U_{\text{yct.}\text{nyck}} = 0.5 \cdot U_{\text{HOM}}\,,
$$

<span id="page-27-0"></span>где  $U_{\text{HOM}}$  – номинальное значение напряжения (100 В).

### **2.3 Подключение внешних цепей терминала**

Для функционирования устройства ОМП необходимо его подключение к фазным напряжениям и токам линии. Для расчета используются фазные величины, поэтому сигналы  $3I_0$  и  $3U_0$ необязательны, и заводятся в терминал только для регистрации. Схема подключения устройства к внешним цепям приведена на рисунке 20.

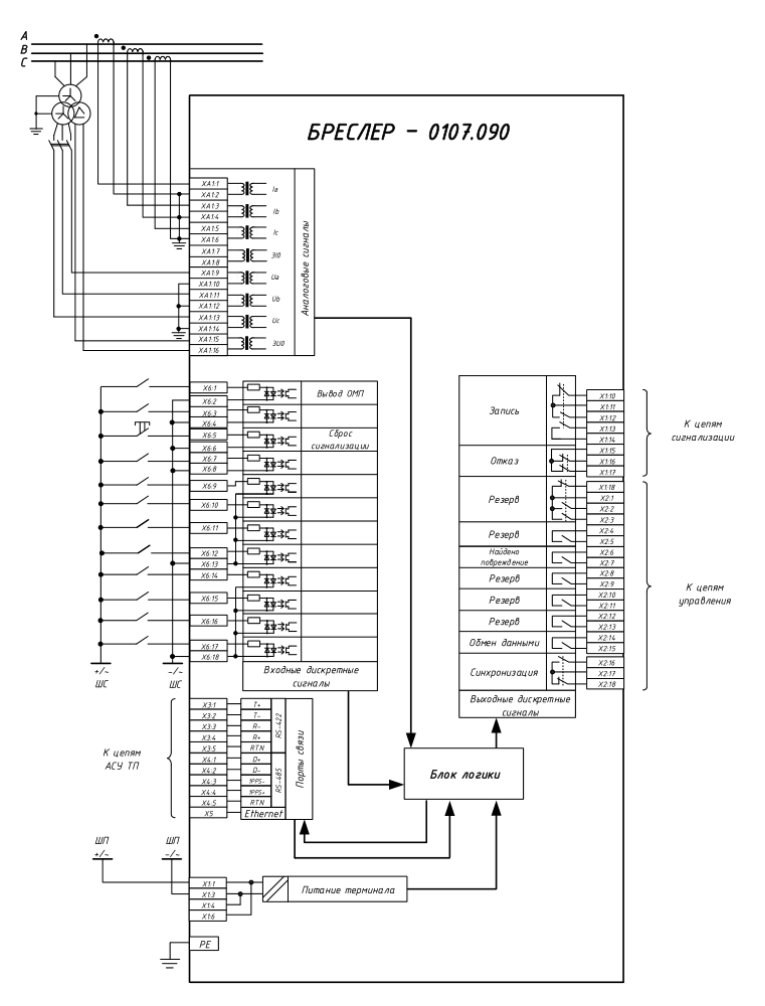

<span id="page-28-0"></span>*Рисунок 20 – Пример подключения внешних цепей терминала «БРЕСЛЕР-0107.090» на одну линию: одно токовое присоединение и одна система напряжений*

## **2.4 Особенности волновых терминалов для сетей 6-35 кВ**

Применение волнового ОМП в сетях 6-35 кВ с изолированной нейтралью обеспечивает возможность определения расстояния до места любого вида повреждения на ЛЭП, в том числе ОЗЗ [\[14\]](#page-50-2). Для

реализации ОМП необходимо использование ВЧ датчиков, необходимых для выделения импульса волны при малой мощности сигнала. Датчики подключаются к аналоговым входам терминала с диапазоном измерения малого уровня токов. Конструктив терминала «Бреслер-0107.090.ВХ» по количеству аналоговых входов позволяет выполнить подключение сигналов трех фаз ТТ и трех датчиков, соответственно один терминал может контролировать только одну линию.

Фиксация волны датчиками возможна в первичных или вторичных цепях.

#### **ВЧ датчик для первичных цепей**

Для фиксации волны в первичных цепях используются датчики на основе высокоемкостных конденсаторов [\[15\]](#page-50-3). Примером такого датчика является конденсатор связи «СС-X/U» производства ООО «Димрус» (г. Пермь) (рисунок 21).

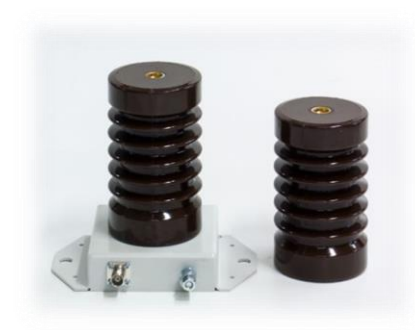

*Рисунок 21 – Конденсаторный датчик «СС-X/U»*

Большая емкость датчика и его подключение к первичному оборудованию позволяют фиксировать фронт аварийной волны с наименьшим искажением. Однако установка датчика в цепях первичного оборудования связана с выводом линии из работы, что является недостатком. Так же следует учитывать, что датчик занимает много места, из-за чего в ряде случаев его установка становится невозможной.

На рисунке 22 изображено подключение конденсаторного датчика к линии 35 кВ в ячейке ввода.

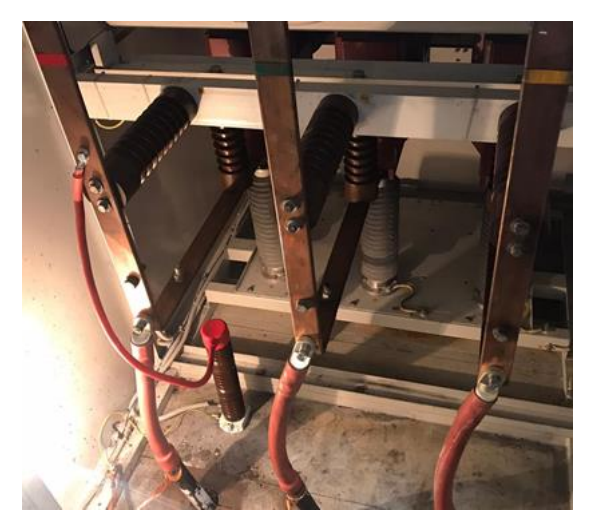

*Рисунок 22 – Подключение датчика «СС-36/U» к ЛЭП 35 кВ в ячейке ввода*

#### **ВЧ датчик для вторичных цепей**

Для фиксации волны во вторичных цепях используются датчики частичных разрядов. Модели «RFCT-1» и «RFCT-5» производства ООО «Димрус» (г. Пермь) могут быть использованы для регистрации высокочастотных импульсов (рисунок 23).

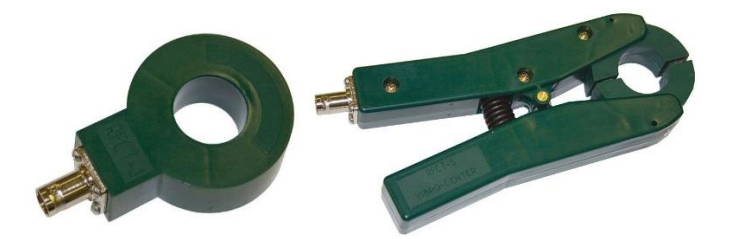

*Рисунок 23 – Датчики ВЧ-импульсов «RFCT-1» и «RFCT-5»*

Сердечник в этих датчиках выполнен из специализированных материалов – ферритов. Благодаря этому он малочувствителен к токам промышленной частоты, но позволяет регистрировать сигналы в диапазоне частот от сотен кГц до десятков МГц.

Размыкаемый сердечник модели «RFCT-5» обеспечивает легкость монтажа и непрерывность работы системы, к которой выполняется подключение – нет необходимости разрыва цепи.

Сердечник датчика RFCT-1 цельный, но его амплитудночастотные характеристики позволяют лучше воспроизводить форму передаваемого сигнала для своей полосы пропускания.

На рисунке 24 изображено подключение датчиков ВЧ волны к вторичным цепям ТТ.

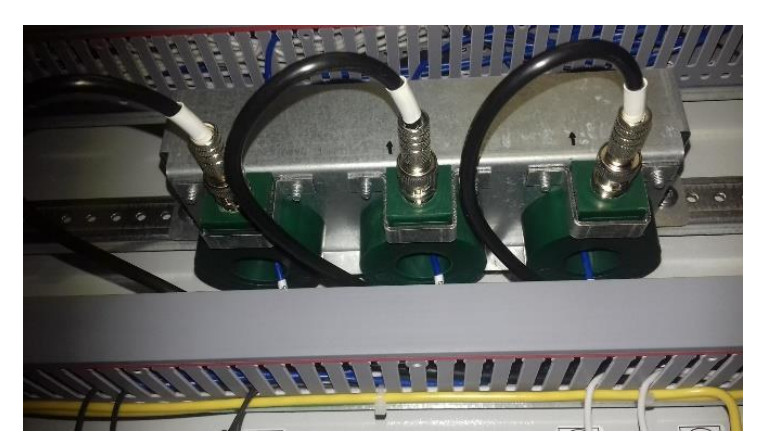

*Рисунок 24 – Установка датчиков ВЧ волны «RFCT-1» во вторичных цепях*

Использование датчиков позволяет выделить фронт электромагнитной волны, необходимый для определения меток времени при волновом ОМП в сетях 6-35 кВ, что подтверждает эффективность их применения.

## **3 ПРОГРАММНЫЕ СРЕДСТВА ОМП**

## <span id="page-32-1"></span><span id="page-32-0"></span>**3.1 Назначение и возможности программного комплекса Winbres**

Программный комплекс WinBres предназначен для просмотра и анализа цифровых осциллограмм, записанных микропроцессорными терминалами релейной защиты и автоматики, а также определения по ним места повреждения на ЛЭП.

#### **Векторная диаграмма**

Векторная диаграмма (рисунок 25) позволяет зафиксировать положение векторов для выбранного момента времени. При изменении текущего момента времени осциллограммы при помощи перемещения указки в таблице значений сигналов диаграммы отображаются значения векторов текущего и зафиксированного моментов времени, а также значение векторной разницы между ними. На диаграмме вектора фиксированного момента времени отображаются полупрозрачным цветом.

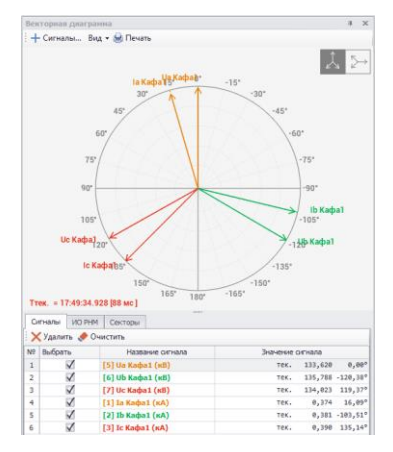

*Рисунок 25 – Векторная диаграмма*

#### **Спектральный анализ**

Форма спектрального анализа позволяет осуществлять анализ как физических, так и расчетных сигналов терминала (рисунок 26). Среди основных функций формы можно выделить автоматический расчет суммы гармоник промышленной частоты в заданном диапазоне частот, выделение компонента сигнала произвольной частоты, определение спектральной плотности выбранного сигнала.

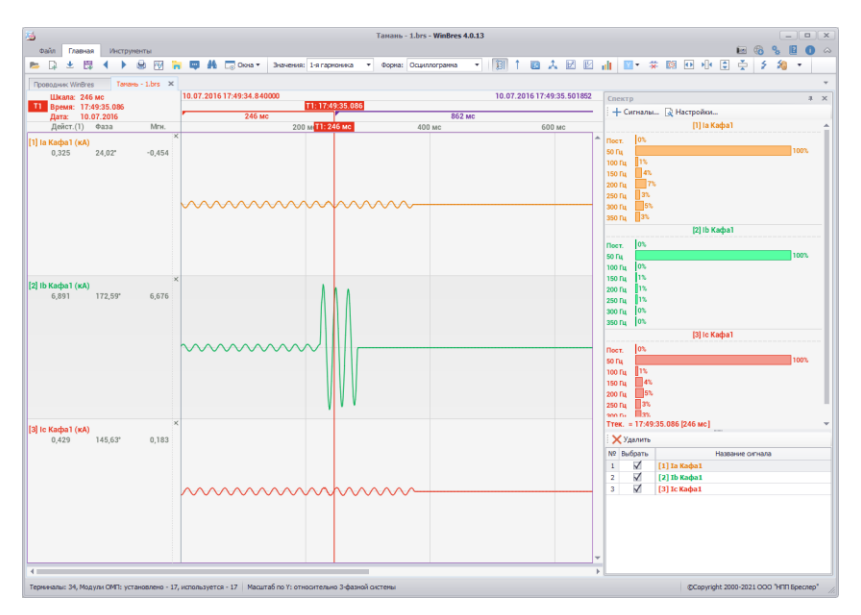

*Рисунок 26 – Спектральный анализ*

### **Годограф**

Форма отображения годографов (траектории движения конца вектора электрической величины на комплексной плоскости) по аналогии с векторной диаграммой позволяет фиксировать значения векторов для выбранного момента времени, а также вычисляет векторную разницу между замерами фиксированного и текущего моментов времени осциллограммы. Для анализа работы дистанционных органов защит предусмотрена возможность отображения на комплексной плоскости формы годографа характеристик срабатывания, создаваемых пользователем на основе предопределенного набора типовых характеристик наиболее распространенных защит (рисунок 27). Объединяя входной расчетный сигнал ИО с соответствующей характеристикой срабатывания, можно получить дискретный расчетный сигнал релейного выхода дистанционного измерительного органа. Сигнал будет иметь высокий логический уровень в те моменты времени, когда комплексный замер входного сигнала будет пребывать внутри характеристики срабатывания ИО.

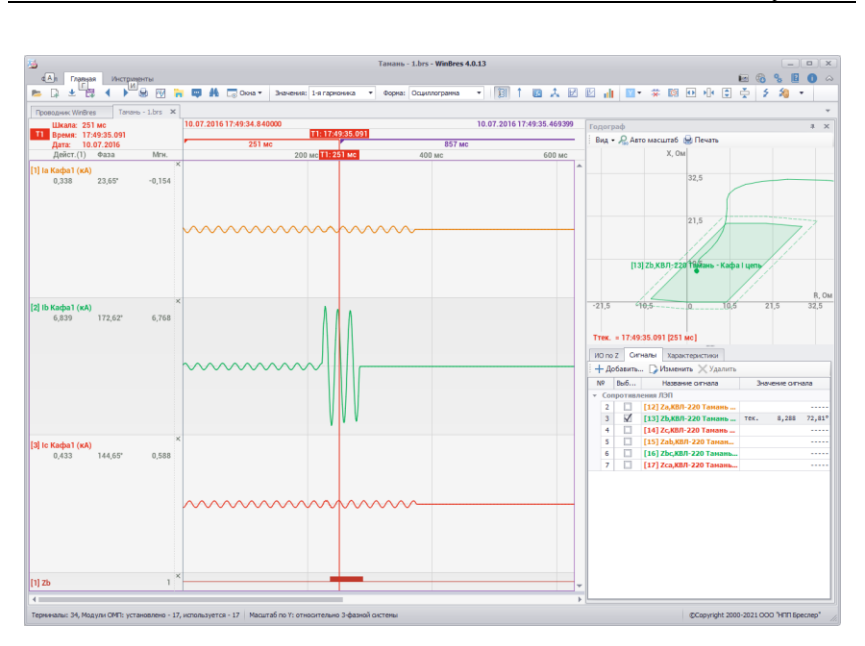

*Рисунок 27 – Годограф электрического сигнала*

### **Создание расчетных сигналов**

Помимо автоматически создаваемых WinBres расчетных каналов симметричных составляющих трехфазных систем шин и присоединений, в программе присутствует инструментарий для создания расчетных сигналов, вычисляемых с помощью арифметического выражения любой степени сложности, задаваемого непосредственно пользователем (рисунок 28). В качестве слагаемых расчетных сигналов могут использоваться физические аналоговые и дискретные сигналы, а также созданные ранее расчетные сигналы.

| Color Frageas<br>Инструменты                                   |                                                                                                    | Тамань - 1.brs - WinBres 4.0.13 |                                                   |         |                     |           |           | ■635日●△                                 | $ \alpha$    |
|----------------------------------------------------------------|----------------------------------------------------------------------------------------------------|---------------------------------|---------------------------------------------------|---------|---------------------|-----------|-----------|-----------------------------------------|--------------|
| 巴<br>æ.<br>图<br>m D.<br>土<br>٠                                 | № По Оюна - Эначению 1-я парконика - Форма: Осциллограмма<br><b>COM</b>                                      |                                 | - 图 1 四 人 团 四 山 四 ・ 末 岡 四 小 日 亭   乡 泊 ・           |         |                     |           |           |                                         |              |
| Tanana - 1.brs X<br><b>Roonogreek WinBres</b><br>Шкала: 246 мс | 10.07.2016 17:49:34.840000                                                                                   |                                 |                                                   |         |                     |           |           | 10.07.2016 17:49:35.873592              |              |
| 11 Время: 17:49:35.086<br>Дата: 10.07.2016                     | T1:17:49:35.086<br>246 мс                                                                                    |                                 |                                                   | 862 мс  |                     |           |           |                                         |              |
| Дейст.(1) Фаза<br>Mou.                                         | 200 м Т1:246 мс                                                                                              | 400 мс                          | 600 мс                                            |         |                     | 800 мс    |           |                                         | 1 с 000 мс   |
| [1] Іа Кафа1 (кА)<br>0,325<br>$24.02^{\circ}$<br>$-0.454$      |                                                                                                    |                                 |                                                   |         |                     |           |           |                                         |              |
|                                                                |                                                                                                    |                                 | Мастер создания/редактирования расчетных сигналов |         |                     |           |           |                                         | $\mathsf{x}$ |
|                                                                |                                                                                                    | [1] la Kaфa1 + [2] lb Kaфa1     |                                                   |         |                     |           |           |                                         |              |
|                                                                |                                                                                                    | Параметры октнала               |                                                   |         | Управление формулой |           |           |                                         |              |
| [2] Ib Kadya1 (KA)                                             |                                                                                                    | Обозначение:                    | Liser omsana:                                     |         | Oman (S)            | Kasb. (K) | Удалить   | Очистить                                |              |
| 172.59*<br>6.891<br>6,676                                      |                                                                                                    | SUM                             | 192: 56: 43 -                                     |         | ÷                   |           |           |                                         |              |
|                                                                |                                                                                                    | Подробное название:             |                                                   |         | * (HOH.)            | $\geq$    |           |                                         |              |
|                                                                |                                                                                                    | SUM                             |                                                   |         |                     |           |           |                                         |              |
|                                                                |                                                                                                    | Первичные едиам.: кА            |                                                   | $\cdot$ | Cont                | Abs       | Angle     | Real                                    |              |
|                                                                |                                                                                                    | Вторичные едикин.: А            |                                                   |         | Imag                | RMS       | Медиан.   | Уфедн.                                  |              |
|                                                                |                                                                                                    |                                 | Огределить ед. изн.                               |         | Conve               | Попорот   | Гарихника | Частота                                 |              |
|                                                                |                                                                                                    |                                 |                                                   |         | rec.                | nn        | <b>MT</b> | Интерсия                                |              |
| (Ax) MU2 [E]<br>171,13*<br>6,615<br>6,222                      |                                                                                                    |                                 | Выражение корректно                               |         |                     |           | $\propto$ | Отнеча                                  |              |
| $4 =$                                                          | Терминалы: 34, Модули СМП: установлено - 17, используется - 17   Масштаб по Y: относительно 3-фазной системы |                                 |                                                   |         |                     |           |           | @Copyright 2000-2021 OOO "HTIT Epecnep" |              |

*Рисунок 28 – Расчетные сигналы*

#### **Синхронизация осциллограмм**

Синхронизация осциллограмм вдоль оси времени удобна для анализа записанных режимов.

При открытии нескольких (или одного) файлов осциллограмм в окне просмотра, WinBres автоматически располагает их сигналы вдоль оси времени на основании информации, прочитанной из файлов. В случае если терминалы, которым принадлежат осциллограммы, не были синхронизированы при помощи системы точного времени, WinBres предоставляет возможность «ручной синхронизации», осуществляемой при помощи диалога-мастера синхронизации осциллограмм.

В общем случае возможны два вида синхронизации:

Смещение осциллограммы вдоль оси времени корректируется время начала выбранной осциллограммы. Данный вид синхронизации может использоваться как в случае открытия в окне просмотра нескольких осциллограмм, так и одной.

 Совмещение двух осциллограмм по выбранному моменту времени – для каждой из двух осциллограмм выбираются моменты времени, которые необходимо совместить, при этом указывается осциллограмма, время начала которой остается неизменным.

### **Расчет ОМП**

Определение места повреждения на ЛЭП осуществляется на основе алгоритмических моделей ЛЭП и осциллограмм аварийных событий (рисунок 29).

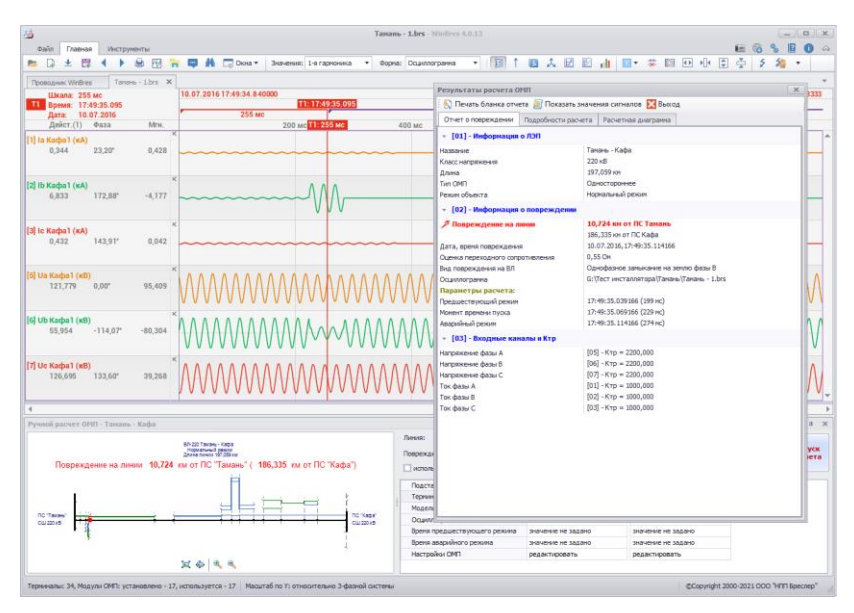

*Рисунок 29 – Расчет ОМП*

## **3.2 Поддерживаемые форматы осциллограмм**

<span id="page-36-0"></span>Наряду с осциллограммами терминалов производства ООО «НПП Бреслер», WinBres позволяет просматривать осциллограммы международного формата COMTRADE (всех версий стандарта), а также осциллограммы терминалов некоторых сторонних производителей. Доступные к просмотру файлы осциллограмм перечислены в таблице ниже [\[16\]](#page-50-4):

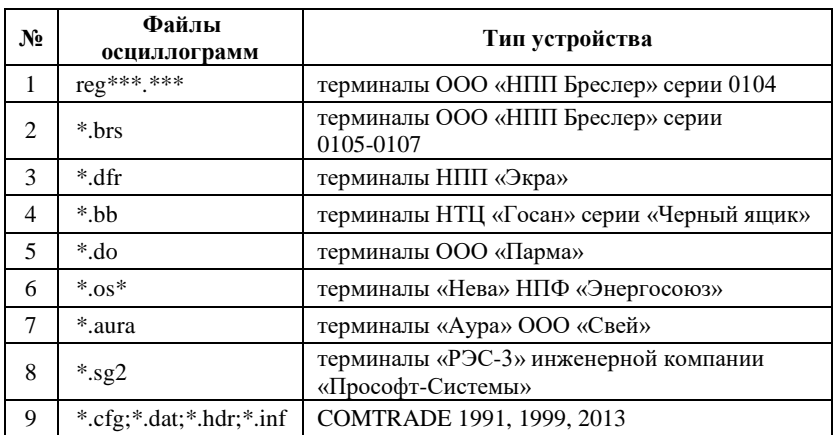

Таблица 1 – Поддерживаемые форматы осциллограмм

## **3.3 Настройки модуля ОМП**

<span id="page-37-0"></span>Расчет места повреждения с использованием осциллограммам производится по сигналам фазных напряжений и токов линии. Предварительно расчету необходимо выбрать сигналы ОМП с помощью формы «Настройки модуля ОМП» (рисунок 30). Если заданы все фазные каналы присоединений, сигналы нулевой последовательности можно не выбирать (оставить значение «отсутствует»), так как модуль ОМП не использует их для расчета места повреждения. Однако, если один из фазных каналов присоединения отсутствует, сигнал нулевой последовательности необходимо выбрать, чтобы модуль ОМП смог автоматически восстановить соответствующий фазный канал в ходе расчета.

При выборе одного из сигналов трехфазного присоединения WinBres автоматически предлагает определить сигналы остальных каналов данного присоединения.

Для схемы подключения ЛЭП «два выключателя на присоединение» необходимо указать сигналы второй токовой цепи в группе «Входные сигналы второй токовой цепи». Для активирования выпадающих списков группы необходимо установить отметку в поле «присутствует вторая токовая цепь». Дополнительно становится доступным поле-отметка «вычитать токи второй цепи», при выборе которого итоговый ток линии будет рассчитываться как разность токов двух ТТ (по умолчанию как сумма).

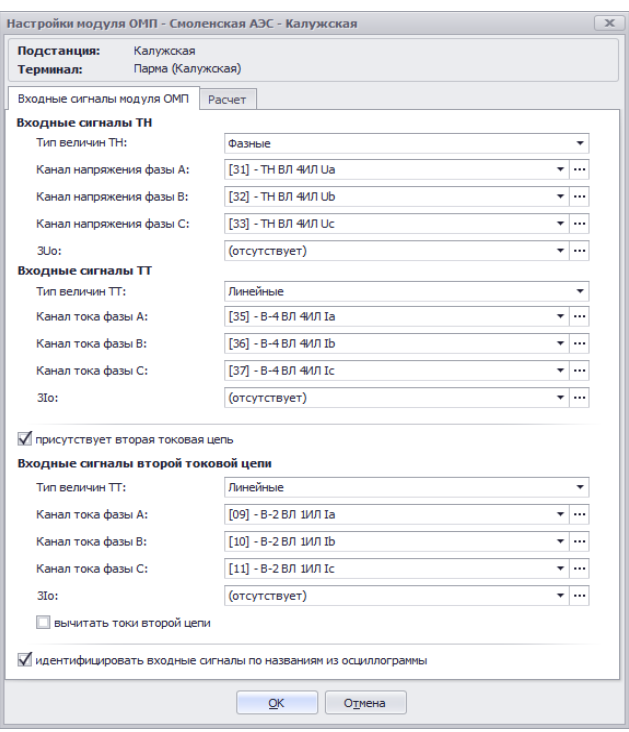

*Рисунок 30 – Настройка входных сигналов модуля ОМП*

Привязку сигналов к модулю ОМП можно выполнить по порядковому номеру каналов в осциллограмме или по их названиям.

Во вкладке «Расчет» расположены элементы интерфейса, управляющие процедурой расчета места повреждения (рисунок 31).

По умолчанию в качестве расчетных точек используются границы участков однородности ЛЭП. При ручном вводе количества расчетных точек график целевой функции строиться с учетом их равномерного распределения вдоль всей длины линии. Рекомендуется использовать не менее 20 расчетных точек, если линия состоит из одного участка однородности или длина одного из участков соизмерима с длиной ЛЭП.

При включении адаптивной фильтрации будет выполняться уточнение используемого для расчета ОМП момента доаварийного/аварийного режима.

Для обеспечения селективного расчета ОМП используется реле направления мощности, отключить его можно через настройку модуля.

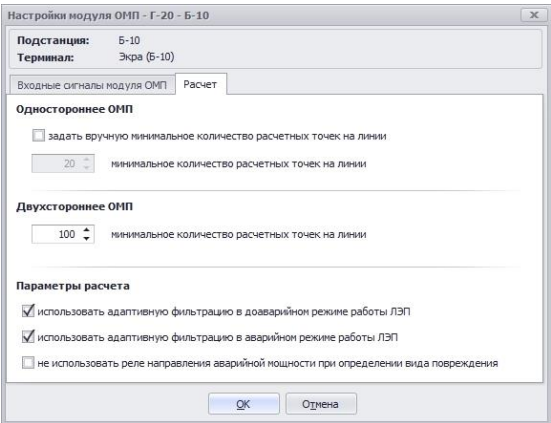

*Рисунок 31 – Настройка расчета ОМП*

## **3.4 Расчет ОМП**

#### <span id="page-39-0"></span>**Расчет ОМП по параметрам аварийного режима**

Программный расчет ОМП по ПАР можно запустить сочетанием горячих клавиш «Ctrl» + «F5» или через кнопку «ОМП» на панели инструментов, предварительно необходимо выбрать для расчета модель ЛЭП в дереве проводника Winbres. После запуска расчета для каждой подстанции необходимо выбрать осциллограммы, по сигналам которых будет производиться расчет (рисунок 32).

Если со стороны одной из подстанций осциллограммы отсутствуют, то в форме выбора осциллограммы нужно нажать кнопку «Отмена», тогда на экране появится диалоговое окно с запросом на выполнение одностороннего ОМП.

| Терминал:                    | Таконь                                            |                                      | ٠<br>Инпортировать<br>圭 |                   |  |  |  |  |  |
|------------------------------|---------------------------------------------------|--------------------------------------|-------------------------|-------------------|--|--|--|--|--|
| Модель режина:               |                                                   | Нормальный режим<br>٠                |                         |                   |  |  |  |  |  |
|                              |                                                   | использовать режим опробования линии |                         |                   |  |  |  |  |  |
|                              |                                                   | ПС Тамань                            |                         |                   |  |  |  |  |  |
| Выбрать осциллогранну        |                                                   | Задать экачения сигналов вручную     |                         |                   |  |  |  |  |  |
| Название                     |                                                   | $-$ <i>Data</i>                      | Разнер                  | Tien              |  |  |  |  |  |
| <b>Sex</b><br>Tangers - Lbrs |                                                   | 10.07.2016 17:49:34                  | 547.03 KB               | <b>Oaks TRSS*</b> |  |  |  |  |  |
| Tanares - 2.brs<br>73        |                                                   | 12.07.2016 4:06:08                   | 547,08 KS               | Dain "BRS"        |  |  |  |  |  |
| Tanano - 3.brs               |                                                   | 16.03.2017.6:24:41                   | 606.15 KB               | <b>Pain 'BRS'</b> |  |  |  |  |  |
| Tanges - 4.brs<br>32         |                                                   | 19.04.2017 10:38:56                  | 605,51KB                | Dailn "ERS"       |  |  |  |  |  |
|                              |                                                   | 07.07.2017 7:58:19                   | 606,15KB                | Dain "BRS"        |  |  |  |  |  |
| Tanano - 5.brs<br>54         |                                                   |                                      |                         |                   |  |  |  |  |  |
|                              |                                                   |                                      |                         |                   |  |  |  |  |  |
|                              | Выбранная директория: G:\Тест инсталлятора\Танань | <b>STATE</b>                         |                         |                   |  |  |  |  |  |

*Рисунок 32 – Выбор осциллограммы для расчета ОМП*

В случае, если по тем или иным причинам осциллограммы аварийного процесса являются недоступными, оба варианта расчета можно осуществить с помощью «ручного» ввода данных (рисунок 33).

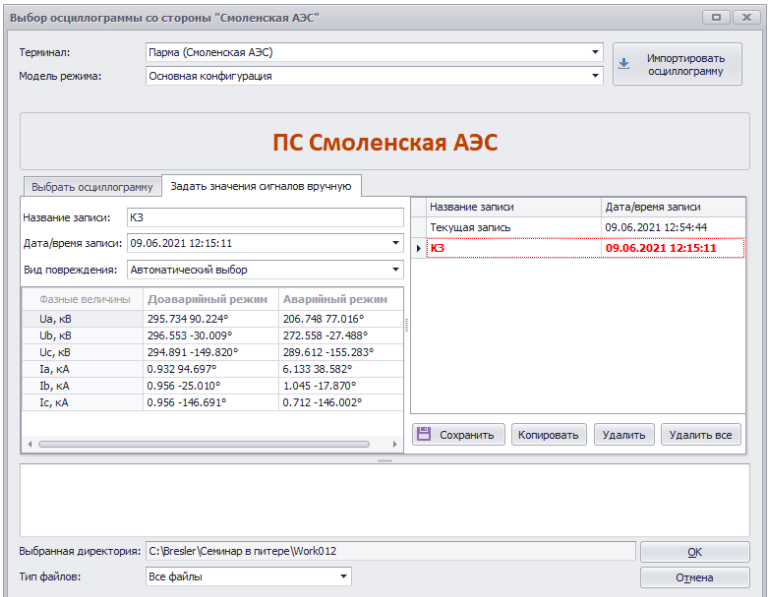

*Рисунок 33 – Ручной ввод данных для расчета ОМП*

При использовании многосторонних модулей ОМП (три стороны и более) выбор осциллограммы или ручной записи для каждой стороны обязателен.

После завершения процедуры расчета на экране появится форма «Результаты расчета ОМП» (рисунок 34).

| $\mathbf{x}$<br>Результаты расчета ОМП |                     |                                                                     |  |  |  |  |  |  |
|----------------------------------------|---------------------|---------------------------------------------------------------------|--|--|--|--|--|--|
|                                        |                     | ₹ Печать бланка отчета У Показать значения сигналов Х Выход         |  |  |  |  |  |  |
| Отчет о повреждении                    | Подробности расчета | Расчетная диаграмма                                                 |  |  |  |  |  |  |
| $=$ [01] - Информация о ЛЭП            |                     |                                                                     |  |  |  |  |  |  |
| Название                               |                     | Смоленская АЭС - Калужская                                          |  |  |  |  |  |  |
| Класс напряжения                       |                     | $500$ $\text{KB}$                                                   |  |  |  |  |  |  |
| Длина                                  |                     | 249,400 км                                                          |  |  |  |  |  |  |
| Тип ОМП                                |                     | Двухстороннее                                                       |  |  |  |  |  |  |
| Режим объекта                          |                     | Основная конфигурация                                               |  |  |  |  |  |  |
| - [02] - Информация о повреждении      |                     |                                                                     |  |  |  |  |  |  |
| ∕ Повреждение на линии                 |                     | 227,738 км от ПС Калужская                                          |  |  |  |  |  |  |
|                                        |                     | 21,662 км от ПС Смоленская АЭС                                      |  |  |  |  |  |  |
| Дата, время повреждения                |                     | 28.05.2010,09:31:24.024222                                          |  |  |  |  |  |  |
| Оценка переходного сопротивления       |                     | 19,22 Om                                                            |  |  |  |  |  |  |
| Вид повреждения на ВЛ                  |                     | Однофазное замыкание на землю фазы А                                |  |  |  |  |  |  |
| Осциллограммы                          |                     |                                                                     |  |  |  |  |  |  |
| ПС Калужская                           |                     | C:\Bresler\Семинар в питере\Work012 2\K1L347CC.DO                   |  |  |  |  |  |  |
| ПС Смоленская АЭС                      |                     | C:\Bresler\Семинар в питере\Work012\O2L347BU.DO                     |  |  |  |  |  |  |
|                                        |                     | • [03] - Параметры расчета ([ПС Калужская], [ПС Смоленская АЭС])    |  |  |  |  |  |  |
| Предшествующий режим                   |                     | [09:31:23.939222 (97 мс)], [09:31:05.976492 (164 мс)]               |  |  |  |  |  |  |
| Момент времени пуска                   |                     | [09:31:23.969222 (127 мс)], [09:31:06.006492 (194 мс)]              |  |  |  |  |  |  |
| Аварийный режим                        |                     | [09:31:24.024222 (182 мс)], [09:31:06.061492 (249 мс)]              |  |  |  |  |  |  |
|                                        |                     | • [04] - Входные каналы и Ктр ([ПС Калужская], [ПС Смоленская АЭС]) |  |  |  |  |  |  |
| Напряжение фазы А                      |                     | $[$ [31] - KTp = 5540,000], $[$ [39] - KTp = 5000,000]              |  |  |  |  |  |  |
| Напряжение фазы В                      |                     | $[$ [32] - KTp = 5540,000], $[$ [40] - KTp = 5000,000]              |  |  |  |  |  |  |
| Напряжение фазы С                      |                     | $[$ [33] - KTp = 5540,000], $[$ [41] - KTp = 5000,000]              |  |  |  |  |  |  |
| Ток фазы А                             |                     | $[$ [35] - KTp = 3000,000], $[$ [42] - KTp = 3000,000]              |  |  |  |  |  |  |
| Ток фазы В                             |                     | $[736] - K\tau p = 3000,000]$ , $[743] - K\tau p = 3000,000]$       |  |  |  |  |  |  |
| Ток фазы С                             |                     | $[37] - K\tau p = 3000,000$ , $[144] - K\tau p = 3000,000$          |  |  |  |  |  |  |
|                                        |                     |                                                                     |  |  |  |  |  |  |

*Рисунок 34 – Результаты расчета ОМП*

На вкладке «Отчет о повреждении» отображается информация о найденном месте повреждения относительно обеих сторон ЛЭП с указанием выявленного вида повреждения и переходного сопротивления замыкания.

На вкладке «Подробности расчета» отображены информационные сообщения, которыми сопровождалась процедура ОМП: определение моментов доаварийного и аварийного режимов, направления аварийной мощности, результаты работы фильтров.

Вкладка «Расчетная диаграмма» содержит изображение графиков целевых функций, по которым осуществлялось определение места повреждения. Для одностороннего ОМП точка повреждения определяется достижением графика оценки реактивной мощности с нулевым значением. Для остальных типов расчета – пересечением графиков целевых функций оценки напряжений, построенных с двух сторон поврежденного участка.

я сигналов используемых в расчете ОМП  $\Box$ Вид • П) Копировать **Весто создать ручную запись** Х Выход -<br>Поавасийный пежик .<br>Авапийный пежим Название сигнала Однофазное замыкание на землю фазы А  $\rightarrow$  $\overline{z}$ ТН ВЛ 4ИД ∪а, к 0 · ∪2 ГЗ ГН ВЛ 4ИЛ Оа не .<br>V -<br>ТН ВЛ 4ИЛ Ua. кВ 283.498.8.8889 222.817 -13.1919  $\overline{1}$ ⊽ **ТН ВЛ 4ИЛ Ub. кВ** 282.496 -119.960° 275.775 -128.116<sup>0</sup>  $\overline{2}$  $\bar{a}$ 280.665 120.757°  $\overline{3}$ **ТН ВЛ 4ИЛ Uc. кВ** 280.482 117.671° -<br>ЗІо ПС Калужская, кА<br>- НЕФІС Калужская, кА  $\bar{a}$  $0.490 - 175.291^{\circ}$  $0.690 - 74.519^{\circ}$ В-4 ВЛ 4ИЛ Та. кА 4 ÿ. ś в-4 вл 4ил ть. ка 0.507 64.961° 0.563 78.288° -4 ВЛ 4ИЛ IC, КА  $60$  $0.30376288$  $0.531 - 53.546^{\circ}$  $\overline{v}$  $\overline{6}$ В-4 ВЛ 4ИЛ Тс. кА **12-81 G K anyo**  $\overline{z}$  $\overline{v}$  $1.662 - 3.982^{\circ}$ 28.559 -145.325° **U2 DC Kanvarckag...**  $7<sup>c</sup>$ зи по калужска...  $3.729 - 107.379°$ เกิร์ในกาล หล  $\bar{z}$ CC 971 -141 COCP  $\ddot{\phantom{a}}$  $B - 4 B B A M B$ 12 ПС Калужская, ... 0.012 64.234°  $\lambda$  $\overline{a}$ 0.357 -45.033°  $0.043 - 10.652^{\circ}$ 0.606 -39.611°  $10$  $\vee$ **ЗІо ПС Калужска...**  $\alpha$ i G ПС Смоленс ЭЕА вы тн вл Калуга Ua, ... 295.735 -62.8380  $\frac{1}{200}$  $\overline{11}$ □ -105  $105$ **ТН ВЛ Калуга Ub, ...** 296.553 177.729°  $\overline{12}$ 272.558 -179.7589 294.891.57.9189 289.612.52.4559  $\overline{13}$  $\Box$ ТН ВЛ Калуга Uc. кВ TH BA 4MA US .<br>| ВДАИЛ Ub, кВ  $14$  $\Box$ ТТ ВЛ Калуга Iа, кА  $0.932 - 57.565^{\circ}$  $6.133 - 113.680$ <sup>o</sup>  $0.956 - 177.272^{\circ}$  $15$  $\Box$ ТТ ВЛ Калуга Ib, кА  $1.045 - 170.132^{\circ}$  $1.31$ TT ВЛ Калуга Iс, кА  $0.95661.047$ <sup>o</sup>  $16$  $\Box$ 0.712 61.736° Senar 135"<br>1502 h C Kaywackan k B **U2 ПС Смоленска...**  $17$  $\Box$  $0.7726.143^{\circ}$ 41.401 143.011° 150 1.103 158.948° 18  $\Box$ **ЗНо ПС Смоленск...** 51.941 146.714° 165  $180° R - 4 R$  $\frac{165}{4}$ 19  $\Box$ <u>Т2 ПС Смоленская...</u>  $0.017$  111.446° 1.814 -121.154°  $0.00932.894^{\circ}$  $\overline{20}$  $\Box$ зто ПС Смоленска...  $6.056 - 121.404^{\circ}$ 

Кнопка «Показать значения сигналов» вызывает форму «Значения сигналов используемых в расчете ОМП» (рисунок 35).

*Рисунок 35 – Значения сигналов используемых для расчета ОМП*

Кнопка «Печать бланка отчета» вызывает форму предварительного просмотра бланка протокола ОМП. По результатам расчета можно сформировать протокол, который может быть распечатан, либо сохранен в формате «.pdf». В протоколе указывается место повреждения относительно всех сторон линии, вид повреждения дата и время события, оценка переходного сопротивления. Наряду с текстовой информацией приводится структурная схема линии с графическим указанием места повреждения.

В ходе стандартной процедуры расчета места повреждения, WinBres автоматически определяет моменты времени доаварийного и аварийного режимов, тип повреждения и поврежденные фазы. С помощью формы «Ручного расчета ОМП» пользователь может задать указанные параметры повреждения вручную (рисунок 36). Для вызова формы необходимо использовать соответствующую команду на панели инструментов.

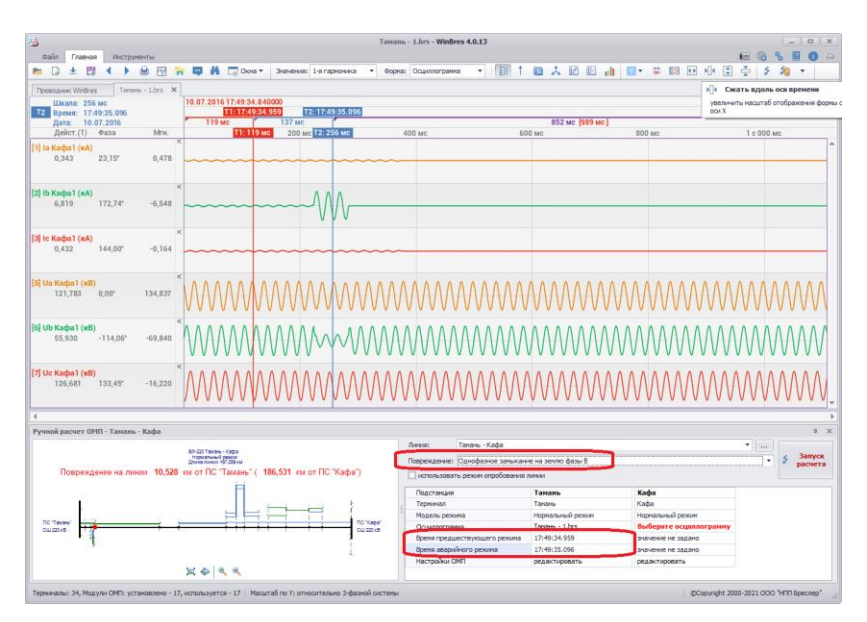

*Рисунок 36 – Ручной расчет ОМП*

### **Расчет ОМП волновым методом**

Расчет волнового ОМП в WinBres возможен только по осциллограммам терминалов серии «Бреслер-0107.090.ВХ», в которых содержится высокочастотная запись переходного процесса.

При выборе осциллограмм в окне «Волновое ОМП» двухсторонний волновой расчет производится автоматически (рисунок 37). Выбор моментов времени аварийной волны с каждой из сторон ЛЭП активирует ручной двухсторонний расчет. Односторонний волновой расчет производится при указании моментов времени аварийной и отраженной волны.

֧֪֚֞֝֬֝֬֝֬֝֬֝

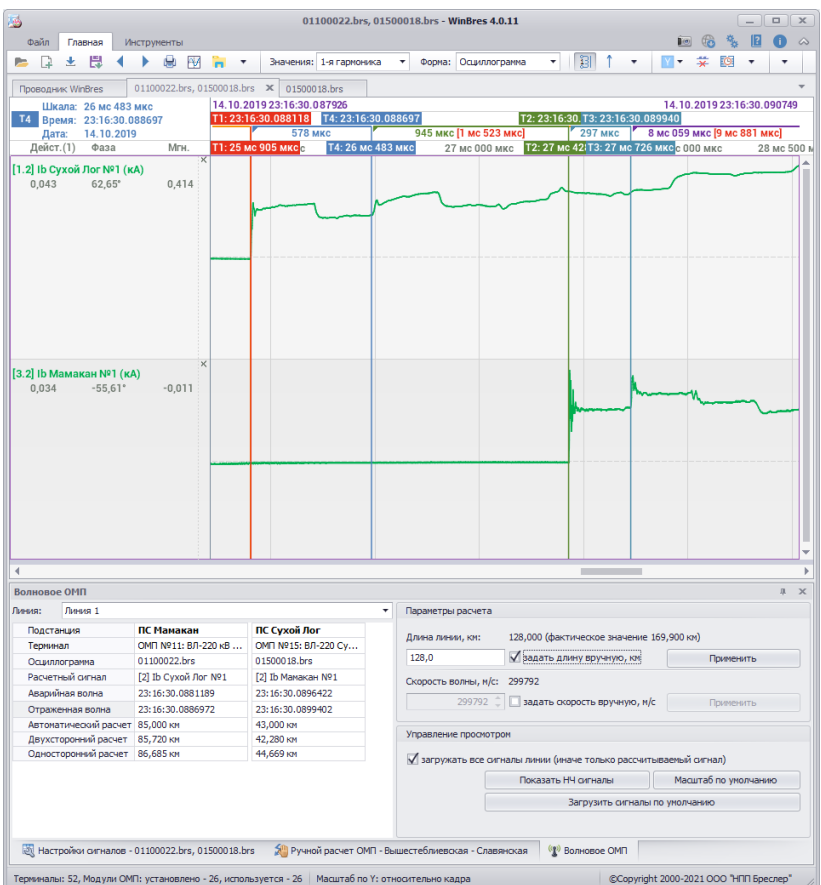

*Рисунок 37 – Волновое ОМП*

В правой части окна расположена группа элементов «Параметры расчета», позволяющая скорректировать значение длины линии, прочитанное из осциллограммы, а также задать скорость волны, используемую для расчета места повреждения.

## **3.5 Ошибки программного ОМП**

<span id="page-44-0"></span>Наиболее частыми причинами недостоверного расчета являются ошибки настройки модуля ОМП в WinBres. Рассмотрим их подробно.

#### **Не заданы входные сигналы модуля ОМП**

При возникновении ошибки, изображенной на рисунке 38, необходимо произвести выбор входных сигналов ОМП (подробное описание приведено в разделе 3.3).

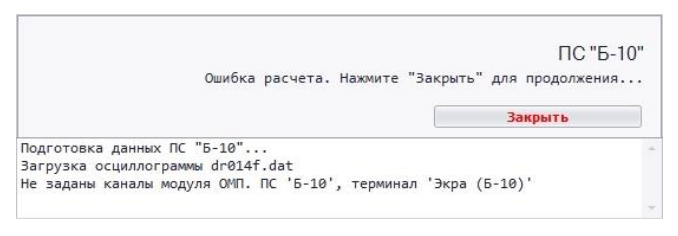

*Рисунок 38 – Отсутствие сигналов модуля ОМП*

#### **Несоответствие первичных/вторичных величин**

Расчет ОМП производится по первичным величинам, что обуславливает необходимость правильного задания коэффициентов трансформации ТТ и ТН. Если осциллограмма записана во вторичных величинах и в ней нет информации о коэффициентах трансформации (например, осциллограммы терминалов ИМФ), необходимо их ввести вручную и указать тип величин в панели настройки сигналов – вторичные (рисунок 39).

|                | Настройки сигналов - dr778f0.dat |                           |   |                          |                       |         |           |                      |          |            |                                  |               |              |                             | # X |
|----------------|----------------------------------|---------------------------|---|--------------------------|-----------------------|---------|-----------|----------------------|----------|------------|----------------------------------|---------------|--------------|-----------------------------|-----|
|                | Терминал: ПС Сасово-220кВ 220кВ  |                           |   |                          |                       |         |           |                      | ۰        | Э.         | <b>Импорт настроек WinBres 3</b> |               |              |                             |     |
|                | Аналоговые сигналы               | Системы шин/присоединения |   |                          | Линии электропередачи |         |           | Расчетные аналоговые |          |            | Расчетные дискретные             | Расчетные ИО  |              |                             |     |
| N <sup>o</sup> | Ksan.ALIN                        | Обозначение Тип сигнала   |   |                          | Цвет                  |         | Hass      | Интерсия             | Ктрансф. |            | Раз.корр.,грд                    | Ед.изм.,перв. | Едили летор. | Тип величины (перв. /втор.) |     |
|                | неизвестно                       | <b>Ua Apsarac</b>         | u |                          |                       |         | $-$ Ua Ap |                      |          | 1100 1     | неизвестно авто                  |               | ۰            | Вторичные величины<br>- 1   |     |
|                | неизвестно                       | <b>Ub Ansarac</b>         | υ | ۰                        |                       |         | $-$ Ub Ap |                      |          | 1100 %     | неизвестно авто                  |               | ۰            | • Вторичные величины        |     |
| з              | неизвестно                       | Uc Apsariac               | ш | ٠.                       |                       |         | $-$ Uc Ap |                      |          | 1100 %     | неизвестно авто                  |               | в<br>۰       | • Вторичные величины        |     |
| d              | неизвестно                       | Іа Арзамас                |   | ۰                        |                       | $\cdot$ | Ia Ap     | ✓                    |          | 1000 10    | неизвестно авто                  |               | ۰            | • Вторичные величины        |     |
| s              | неизвестно                       | Ів Арзамас                |   |                          |                       | ۰       | In Ap     | ✓                    |          | 1000 0     | неизвестно авто                  |               | ۰            | • Вторичные величины        |     |
| T <sub>6</sub> | неизвестно                       | Ic Apsarac                |   | $\overline{\phantom{a}}$ |                       | ۰       | Ic Ap     | ✓<br>                |          | 1000 %     | неизвестно авто                  |               | ۰<br>Α       | • Вторичные величины        |     |
| z              | неизвестно                       | 3(Ua Aps)0                | п | ۰                        |                       | ю<br>٠  | 30Ja      |                      |          | неизвестно | неизвестно авто                  |               | в<br>۰       | • Вторичные величины        |     |
| 8              | неизвестно                       | 3(Ia Aps)0                |   | ۰                        |                       | O<br>۰  | 30a       |                      |          | неизвестно | неизвестно авто                  |               | ۰            | • Вторичные величины        |     |

*Рисунок 39 – Настройка конфигурации осциллограммы: ввод Ктт и Ктн, выбор типа величин, программная инверсия векторов*

#### **Смещение сигналов**

Изменение количества аналоговых сигналов в осциллограмме терминала может привести к их смещению в том случае, если их привязка к модулю ОМП выбрана по порядковомым номерам.

֧֪֚֞֝֬֝֬֝֬֝֬֝

Поэтому рекомендутся использовать привязку по названию сигналов. Тогда при изменении порядковых номеров сигналов ОМП они будут идентифицированы по названиям.

При этом необходимо учитывать, что если сигналы осциллограммы будут переименованы, то программа не сможет их идентифицировать и предложит выбрать заново.

#### **Не учтена вторая токовая цепь**

Учет двух токовых цепей необходим в том случае, когда используется схема подключения двух выключателей на присоединение, причем измерительные трансформаторы устанавливаются не на сумму токов, а отдельно для каждого ввода. Определить наличие второй токовой цепи можно по электрической схеме ПС.

Выбор сигналов двух токовых цепей описан в разделе 3.3.

### **Неправильное определение моментов времени аварийного и предаварийного режимов**

Для расчета ОМП WinBres использует данные аварийного и предаварийного режимов. Определение моментов времени этих режимов является автоматической функцией, некорректная работа которой возможна в двух случаях.

1. Срабатывание пускового органа ОМП на возмущение, предшествующее повреждению ЛЭП, или при сложных видах повреждений (через большое переходное сопротивление, авария на фоне качаний, асинхронного хода, неполнофазного режима и т.д.).

Для проверки корректного автоматического определения моментов времени предаварийного и аварийного режимов необходимо:

- Открыть осциллограмму и запустить расчет ОМП.
- Дождаться окончания расчета и появления окна отчета о повреждении.
- В параметрах расчета найти строку «предшествующий режим», «аварийный режим» и запомнить их время.
- Закрыть окно «Результатов расчета ОМП» и передвижением указки по осциллограмме определить соответствие найденных моментов времени реальному переходному процессу.

В случае неправильного определения моментов времени необходимо использовать ручной выбор предаварийного и аварийного режимов:

- Вызвать контекстное меню панели сигналов и выполнить пункт «Добавить указку» (рисунок 40).
- Выставить указки на интервалы времени предшествующего и аварийного режима.
- Вызвать форму ручного расчета ОМП нажатием кнопки на панели инструментов.
- В появившейся форме в строке предшествующего и аварийного режимов выставить время при помощи выбора из выпадающего списка соответствующей указки.

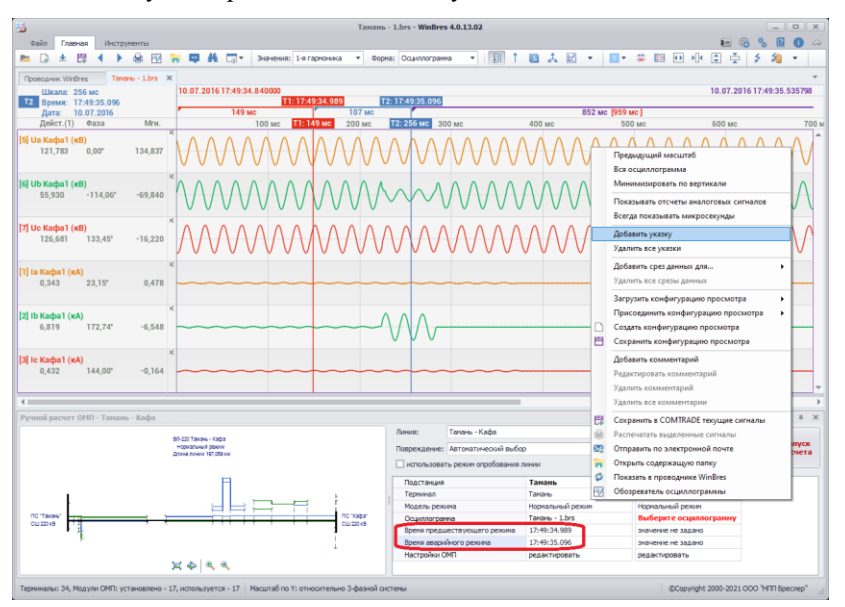

Запустить расчет нажав кнопку «ОМП» в данном окне.

*Рисунок 40 – Выбор моментов времени для расчета ОМП*

2. Второй причиной некорректного определения моментов времени является неправильная фазировка токовых сигналов относительно напряжений.

Автоматический поиск аварийного режима выполняется по изменению комплексного сопротивления петли любой фазы на величину уставки. После этого проверяется направление аварийной

֧֪֚֞֝֬֝֬֝֬֝֬֝

мощности, которое должно соответствовать от линии к шинам (источник аварийной мощности находится в ветви КЗ). Поэтому, когда в подробностях расчета повреждение определено «вне зоны» (рисунок 41), но при этом время аварийного режима выбрано правильно, можно сделать вывод о неправильной фазировке токовых цепей.

| Результаты расчета ОМП                                                                                                    | $\times$ |
|----------------------------------------------------------------------------------------------------|----------|
| R Печать бланка отчета В Показать значения сигналов Х Выход                                                                                                    |          |
| Подробности расчета<br>Отчет о повреждении                                                                                                    |          |
| Подготовка данных ПС "Абаза"                                                                                                    |          |
| Загрузка осциллограммы Абаза.dat<br>Проверка моментов времени: Тдоав - 10:29:19.362000 (100 мс), Тав - 10:29:19.634000<br>$(372 \text{ mc})$                                                                                                    |          |
| Определен вид повреждения: Однофазное замыкание на землю фазы А<br>Направление аварийной мощности от шин в линию, угол 96,41°<br>Повреждение вне "зоны", будет осуществлен поиск следующего режима                                                                                                    |          |
| Подготовка данных ПС "Абаза" завершена                                                                                                    |          |
| Подготовка данных ПС "Ак-Довурак"                                                                                                    |          |
| Загрузка осциллограммы Довурак1.dat<br>Проверка моментов времени: Тдоав - 09:31:15.300323 (60 мс), Тав - 09:31:15.540323<br>$(300 \text{ mc})$<br>Определен вид повреждения: Однофазное замыкание на землю фазы А<br>Направление аварийной мощности от линии к шинам, угол -89,79°<br>Повреждение "в зоне", режим будет использован для расчета ОМП<br>Обработка величин доаварийного режима адаптивным фильтром |          |
| Небаланс фильтра - 22,14%, допустимое значение - 10,00%<br>Результаты адаптивной фильтрации не используются в качестве данных доаварийного<br>режима                                                                                                    |          |
| Обработка величин аварийного режима адаптивным фильтром                                                                                                    |          |
| Подготовка данных ПС "Ак-Довурак" завершена                                                                                                    |          |
| Поиск общего аварийного режима                                                                                                    |          |
| Общий аварийный режим не найден                                                                                                    |          |
| Повреждение не обнаружено                                                                                                    |          |
|                                                                                                    |          |

*Рисунок 41 – Расчет при неправильной фазировке*

В этом случае необходимо применить программную инверсию векторов (рисунок 39). Коррекцию следует проводить только когда достоверно известно, что повреждение произошло именно на той линии, для которой выполняется расчет ОМП. Иначе показания «вне зоны» могут соответствовать соседним неповрежденным линиям.

## **Список литературы**

<span id="page-49-1"></span><span id="page-49-0"></span>1. **Ермаков К. И.** Моделирование в задачах определения места повреждения на линиях электропередач // Вестник Чувашского университета. – 2011. – № 3. – С. 67-70.

<span id="page-49-2"></span>2. БРСН.656122.090 РЭ Руководство по эксплуатации. Терминал микропроцессорный «Бреслер-0107.090». Определение места повреждения. Чебоксары, 2019 – 161 с.

<span id="page-49-3"></span>3. **Бычков Ю. В.** Применение алгоритмических моделей для решения задач определения места повреждения // Математические методы в технике и технологиях: сб. трудов XXI междунар. научн. конф. / Изд-во Сарат. гос. техн. ун-та. – Саратов. – 2008. – С. 156-158.

<span id="page-49-4"></span>4. **Аржанников Е. А., Лукоянов В. Ю., Мисриханов М. Ш.** Определение места короткого замыкания на высоковольтных линиях электропередачи // Под ред. В.А. Шуина. – М.: Энергоатомиздат, 2003.  $-272$  c.

<span id="page-49-5"></span>5. **Бычков Ю. В. Козлов В. Н., Павлов А. О.** Аппаратный комплекс двухстороннего ОМП ВЛ // Релейная защита и автоматика энергосистем. Сб. докладов XX конф. – 2010. – С. 291-295.

<span id="page-49-6"></span>6. Патент на изобретение № 2464582 РФ, МПК G01R31/08. Способ определения места повреждения разветвлённой линии электропередачи с несколькими источниками питания / **Козлов В. Н., Павлов А. О., Бычков Ю. В.** // Опубл. 20.10.2012, Бюл. №29.

<span id="page-49-7"></span>7. **Козлов В. Н., Бычков Ю. В., Ермаков К. И.** О точности современных устройств ОМП // Релейная защита и автоматизация. –  $2016. - N<sub>2</sub> 01(22)$ . – C. 42-46.

<span id="page-49-8"></span>8. **Козлов В. Н., Ермаков К. И., Бычков Ю. В.** Расширение возможностей пассивного волнового определения места повреждений за счет отраженных волн // Релейная защита и автоматизация. – 2019. –  $N<sub>2</sub>$  04(37). – C. 34-37.

<span id="page-49-9"></span>9. **Куликов А. Л., Ананьев В. В.** Методы и средства волнового определения места повреждения на воздушных линиях электропередачи. Часть 1 / Москва. – НТФ «Энергопрогресс», «Энергетик», 2019. – 96 с.

<span id="page-49-10"></span>10. **Козлов В. Н., Ермаков К. И., Кирюшин М. И.** Учет неоднородностей линии с целью повышения точности двухстороннего волнового ОМП // Релейная защита и автоматизация. – 2020. – №  $04(41)$ . – C. 46-48.

<span id="page-49-11"></span>11.**Балясников А. Г., Ермаков К. И.** Организация каналов связи в системах определения места повреждения // Релейная защита и автоматизация. – 2014. – № 02(15). – С. 50-53.

֧֪֚֞֝֬֝֬֝֬֝֬֝

<span id="page-50-0"></span>12. Патент на изобретение № 2724352 РФ, МПК G01R 31/08. Устройство для определения места повреждения линии электропередачи / **Булычев А. В., Ермаков К. И., Ефимов Н. С., Ильин В. Ф., Кирюшин М. И., Козлов В. Н.** // Опубл. 23.06.2020, Бюл. № 18.

<span id="page-50-1"></span>13. БРСН.656321.090 РРУ Руководство по применению и рекомендации по расчету и выбору параметров срабатывания. Терминал микропроцессорный «Бреслер-0107.090». Определение места повреждения, Чебоксары, 2019 – 34 с.

<span id="page-50-2"></span>14.**Бойко О. А., Ермаков К. И., Кирюшин М. И.** Разработка микропроцессорного комплекса определения места повреждения при всех видах замыканий на линиях 35 кВ, интегрированного в цифровые активно – адаптивные сети // Сборник работ лауреатов Международного конкурса научных, научно-технических и инновационных разработок, направленных на развитие топливноэнергетической и добывающей отраслей 2021 года. – 2021. – С. 194- 196.

<span id="page-50-3"></span>15.**Булычев А. В., Ермаков К. И., Козлов В. Н., Бойко О. А.** Волновой метод определения мест повреждения на ВЛ 35 кВ // Новости электротехники. – 2020. – № 6(126) – С. 22-23.

<span id="page-50-4"></span>16. БРСH.00002-01 Руководство оператора. Программный комплекс WinBres. Чебоксары, 2021 – 192 с.

## **Ермаков Константин Игоревич Кирюшин Максим Игоревич**

## Программно-аппаратный комплекс ОМП

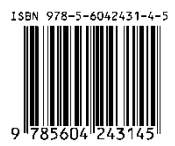

Редактор И.Б. Булычева Компьютерная верстка В.С. Осипова

Подписано к печати 25.10.2021. Формат 60х84/16. Бумага офсетная. Печать оперативная. Физ. печ. л. 5.2. Тираж 200 экз. Заказ №

Отпечатано с готового оригинал-макета в типографии «Новое время». 428034, г. Чебоксары, ул. Мичмана Павлова, 50/1. Тел.: (8352) 323-353, 412-789. E-mail: newtime1@mail.ru